**ДОГОВІР**

про надання послуг виплати та доставки грошових допомог

м. Рівне <u>« Сх<sup>у</sup>п люсть»</u> 2023 року

Департамент соціального захисту та гідності виконавчого комітету Вараської міської ради, в особі директора департаменту Осадчук Світлани Василівни, яка діє на підставі Положення про департамент соціального захисту та гідності виконавчого комітету Вараської міської ради», затвердженого рішенням Вараської ради від 14.04.2021 №309 (далі - Замовник), з однієї Сторони, та АКЦЮНЕРНЕ Вараської міської ради від 14.04.2021 №309 (далі - Замовник), з однієї Сторони, ТОВАРИСТВО «УКРПОШТА» (далі- Виконавець), особі директора Рівненської дирекції АТ «УКРПОШТА» Мосаковського Вадима Петровича, який діє на підставі Положення про Рівненську дирекцію від 05.12.2019 №1187 та довіреності від 04.11.2022 №1539 (далі - Виконавець), з іншої Сторони, разом Сторони, а кожна окремо- Сторона, уклали цей договір (далі - Договір) про наступне:

#### **І. Визначення окремих термінів та скорочень, що використовуються цьому Договорі**

Терміни, що не визначені в Договорі, використовуються в значенні, що визначено у Порядку виплати і доставки пенсій та грошової допомоги за місцем фактичного проживання одержувачів у межах України організаціями, що здійснюють їх виплату і доставку, затвердженому постановою Кабінету Міністрів України від <sup>16</sup> грудня <sup>2020</sup> року №1279 (далі - Порядок 1279). Порядок <sup>1279</sup> та інші нормативно-правові документи, які регулюють надання послуг за цим Договором, разом далі - Законодавство.

#### **II. Предмет Договору**

2.1. Виконавець зобов'язується протягом дії Договору надати Замовникові послуги з доставки та виплати державних грошових допомог ДК 021:2015 64110000-0 «Поштові послуги» за переліком кодів програмної класифікації видатків та кредитування бюджету (КПКВК), що визначений в Додатку №5 до Договору «Специфікація» (далі - Додаток №5), виплата яких передбачена Законодавством (далі - Грошова допомога) за бюджетні кошти (далі - Послуги), на підставі відомостей на виплату грошової допомоги (далі - Відомості) та за разовими дорученнями на виплату допомоги (далі - Разові доручення), а Замовник - прийняти оплатити Послуги.

2.2. Пересилання Грошових допомог Виконавцем може здійснюватися, за ініціативою Замовника, внутрішніми поштовими переказами на підставі списків згрупованих поштових переказів за затвердженою формою 103-1 «Список згрупованих поштових переказів», зразок якої наведено в Додатку № 3 до Договору «Зразок форми № 103-1 «Список згрупованих поштових переказів» (Форма 103-1), згідно з вимогами Закону України «Про поштовий зв'язок», Правил надання послуг поштового зв'язку, що затверджуються Кабінетом Міністрів України, внутрішніх розпорядчих актів, що регулюють надання послуги з пересилання внутрішнього поштового переказу.

#### **III. Якість надання послуг**

3.1. Виконавець надає Замовнику Послуги та послугу пересилання внутрішнього поштового переказу, якість яких відповідає вимогам Законодавства.

#### **IV. Ціна Договору**

4.1. Ціна Договору становить 22 215, 77 грн (двадцять дві тисячі двісті 'ятнадцять гривень 77 копійок) без ПДВ. Постачання Послуг та послуг з пересилання внутрішнього поштового переказу звільнене від оподаткування ПДВ згідно з п. 197.1.4 ст. 197 Податкового кодексу України.

#### **V. Порядок розрахунків та приймання послуг**

5.1. Для обліку Грошової допомоги Виконавець відкриває окремі поточні рахунки із спеціальним режимом використання будь-якому банку на вибір Виконавця (далі - поточний рахунок для коштів грошової допомоги). Грошова допомога перераховується Замовником на поточний рахунок Виконавця для коштів грошової допомоги, що зазначений в Додатку № 5, не пізніше ніж за 2 дні до початку виплатного періоду. У разі надання додаткових відомостей, проведення виплат за разовими дорученнями, Грошова допомога перераховується на зазначений в цьому пункті поточний рахунок не пізніше ніж за 2 робочих дня до дати, вказаної виплатних документах. При цьому реквізиті «Призначення платежу» платіжного доручення Замовник зобов'язаний зазначати нормативно-правовий документ, регулюючий надання Грошової допомоги, вид Грошової допомоги та виплатний період.

5.2. Вартість Послуг, наданих протягом звітного періоду (календарний місяць) (далі - поштовий збір), розраховується за обсягами Послуг, визначеними згідно з Відомостями і Разовими дорученнями, та чинними

**Від Замовника\_\_\_\_\_\_\_\_\_\_\_\_\_ Від Виконавця\_\_\_\_\_\_\_\_\_\_\_\_\_**

тарифами, затвердженими постановою Кабінету Міністрів України, яка діє станом на момент надання таких послуг.

5.3. Після завершення виплатного періоду Виконавець здійснює формування Зведених звітів про виплату грошової допомоги (додаток 10 до Порядку), які надсилає Замовнику в строк до 28 числа звітного місяця засобами поштового зв'язку.

У випадках надходження Виконавцю додаткових списків на виплату Грошової допомоги в термін після завершення виплатного періоду та до кінця поточного звітного місяця, продовження Замовником виплатного періоду до кінця поточного місяця згідно відповідним листом, Зведений звіт про виплату надається Замовнику не пізніше другого робочого дня місяця, наступного за звітним, або в термін, зазначений у відповідному листі на продовження виплати. Якщо 2 число місяця, наступного за звітним, або термін надання Зведеного звіту, зазначений в листі Замовника на продовження виплати, припадає на вихідний або святковий день, звітні документи надаються перший робочий день після вихідного або святкового дня.

5.4. Замовник за підсумками звітного місяця складає за зразком, наведеним у Додатку № 11 до Договору, Акт звірення розрахунків виплати пенсій, грошової допомоги (далі - Акт звірення розрахунків), який, в тому числі, є первинним документом, що підтверджує обсяг виплаченої Грошової допомоги, вартість Послуг, наданих Виконавцем, підписує, скріплює печаткою та не пізніше 7-го числа місяця, наступного за звітним, передає два примірники на підпис Виконавцю особисто або надсилає на його адресу, визначену розділі XIII Договору.

5.5. При складенні Акту звірення розрахунків Сторони конкретизують обсяги виплат Грошової допомоги окремо по місту та селищу міського типу (далі - СМТ), селу, також окремо конкретизується розмір поштового збору по місту та по СМТ, селу з зазначенням відповідних тарифів. Акт звірення розрахунків оформлюється з посиланням на дату та номер цього Договору.

5.6. Виконавець за відсутності зауважень"підписує Акт звірення розрахунків та повертає один примірник Замовнику протягом 2-х робочих днів від дня його отримання. З моменту підписання Сторонами Акту звірення розрахунків Послуги вважаються прийнятими Замовником в повному обсязі за зазначений в ньому період.

5.7. Замовник здійснює оплату Послуг, наданих Виконавцем, не пізніше 10-го числа місяця, наступного за звітним, на підставі Зведеного звіту та підписаних Актів звірення розрахунків. Кошти перераховуються на поточний рахунок Виконавця, призначений для отримання оплати вартості послуг, що зазначений у Додатку № 5 до Договору. При цьому реквізиті «Призначення платежу» платіжного доручення Замовник зобов'язаний зазначати «Перерахування поштового збору» зазначенням виду Грошової допомоги та виплатного періоду, та посилання на номер і дату цього Договору.

5.8. Якщо після доставки адресату Виконавцем Грошової допомоги за Відомостями та Разовими дорученнями така допомога була не виплачена, (далі за текстом Договору - невиплата або невиплачена Грошова допомога) Виконавець повертає Замовнику суму невиплаченої Грошової допомоги після підписання Акту звірки взаєморозрахунків до кінця місяця, наступного за звітним, на поточний рахунок Замовника, зазначений в Додатку № 5.

5.9. Звітним періодом для послуги з пересилання внутрішнього поштового переказу є календарний місяць. Обсяг та вартість наданих послуг з пересилання внутрішнього поштового переказу за звітний період підтверджується Актом приймання-передачі наданих послуг, що складається Виконавцем за зразком, визначеним в Додатку № 4 до Договору «Зразок Акту приймання-передачі наданих послуг» (надалі- Акт наданих послуг).

До Акту наданих послуг за звітний місяць включаються всі послуги пересилання внутрішнього поштового переказу, надані протягом такого місяця. Послуга внутрішнього поштового переказу є наданою в момент приймання Виконавцем від Замовника Форми 103-1 на суму внутрішніх поштових переказів, перерахованих Замовником згідно з п. 5.14 Договору.

5.10. До 5 (п'ятого) числа місяця, наступного за звітним, Виконавець на підставі відомостей, зазначених прийнятих за звітний період Формах 103-1, складає два примірники Акту наданих послуг, які підписує, скріплює печаткою та передає на підпис Замовнику особисто або надсилає на його адресу, визначену розділі XIII Договору.

5.11. Замовник протягом 3 (трьох) робочих днів з моменту отримання Акту наданих послуг від Виконавця, підписує його, скріплює печаткою (за наявності) та надсилає примірник підписаного акту або передає власноручно на зворотню адресу Виконавцю або, разі не відповідності даних Акту наданих послуг обсягу наданих послуг з пересилання внутрішнього поштового переказу згідно з Формою 103-1 за звітний період, в цей же строк надає письмові мотивовані зауваження до Акту наданих послуг Виконавцю.

5.12. У випадку наявності у Замовника обґрунтованих зауважень до змісту Акту наданих послуг, такі зауваження усуваються Виконавцем протягом трьох робочих днів з моменту отримання письмових зауважень від Замовника. Після усунення зауважень погодження Акту наданих послуг відбувається порядку, встановленому цьому розділі Договору.

5.13. За умови своєчасного надсилання Акту наданих послуг Виконавцем та не отримання останнім від Замовника підписаного Сторонами примірника Акту наданих послуг або мотивованої відмови від його підписання до 12 (дванадцятого) числа місяця, наступного за звітним, такий Акт є узгодженим у надісланій редакції, а послуги з пересилання внутрішнього поштового переказу вважаються наданими належної якості та в строк, обумовлений Договором, в обсязі та на загальну суму, зазначені в такому Акті наданих послуг.

5.14. Оплата послуг пересилання внутрішнього поштового переказу здійснюється Замовником не пізніше дати надання Форми 103-1 та приймання Виконавцем від Замовника внутрішнього поштового переказу (надалі - Плата за послуги з пересилання).

Плата за послуги з пересилання обчислюється за тарифами Виконавця, діючими на момент надання Замовником Форми 103-1, які опубліковані на веб-сайті Виконавця, що розміщений за посиланням https://www.ukrposhta.ua/ua (далі - Веб-сайт Виконавця).

Сума внутрішніх поштових переказів та Плата за послуги з пересилання, перераховуються Замовником з поточного рахунку, зазначеному у Додатку №5 платіжним дорученням на відповідні поточні рахунки Виконавця, зазначений у Додатку №5. При цьому у реквізиті «Призначення платежу» платіжного доручення Замовник зобов'язаний зазначати номер Форми 103-1, номер і дату цього Договору.

#### **VI. Надання послуг**

6.1. Послуги надаються Виконавцем після перерахування Замовником Грошової допомоги та надання Виконавцю Відомостей та Разових доручень окрім випадків, визначених чинним законодавством України.

Послуга пересилання внутрішніх поштових переказів надається за умови отримання від Замовника Форми 103-1 та суми поштового переказу, яка підлягає пересиланню, та оплати за дану послугу. протилежному випадку Виконавець має право зупинити надання Послуг.

Послуги надаються строки, які визначені Порядком 1279, за виключенням виплати Грошової допомоги достроково, на підставі умов постанови Кабінету Міністрів України №162 від 26 лютого 2022 року «Про особливості виплати та доставки пенсій, грошових допомог на період введення воєнного стану»;

6.2. Замовник надає Виконавцю Відомості та супровідні документи для виплати Грошових допомог не пізніше ніж за 3 дні до початку виплатного періоду та Форму 103-1 для пересилання внутрішніх поштових переказів, в наступному порядку:

6.2.1. частині виплати Грошової допомоги: паперовому вигляді надається уповноваженим представникам Виконавця власноручно під підпис або надсилаються на адресу Виконавця, зазначену Договорі в розділі «Місцезнаходження та платіжні реквізити Сторін», рекомендованими поштовими відправленнями та, одночасно, надається засобами електронної пошти на електронну адресу Виконавця **тагупус1і-пЬ@икгро8ІіІа.ііа** електронній формі використанням засобів КЕП, які містять вбудовані апаратно-програмні засоби, що забезпечують захист записаних даних від несанкціонованого доступу, безпосереднього ознайомлення із значенням параметрів особистих ключів і їх копіювання та інструкції з накладення КЕП, наведеними у Додатку до Договору № 8 «Інструкція щодо порядку використання засобів кваліфікованого електронного підпису» (далі - Додаток № 8). В паперовому вигляді зазначені документи надаються за структурою, наведеною в Порядку 1279, в електронному вигляді - згідно з структурою текстового файлу, що наведена у Додатку № 1 до Договору «Умови передачі інформації про виплату грошових допомог» (далі - Додаток 1). разі виявлення Виконавцем розбіжностей між паперовим виглядом та відомостями, які надані засобами електронної пошти, Виконавець повідомляє Замовника листом про виявлені розбіжності та пропонує провести заміну всіх відомостей, які надані в паперовому вигляді. Заміна відомостей проводиться не пізніше наступного робочого дня після отримання зазначеного листа. Виплата Грошової допомоги не здійснюється у разі наявності невідповідностей між відомостями у паперовому та електронному вигляді до моменту отримання виправлених документів від Замовника.

6.2.2. частині виплати Грошової допомоги шляхом пересилання внутрішнього поштового переказу: списки за Формою 103-1 надаються одночасно на паперовому носії, за зразком згідно з Додатком № 3 до Договору, та електронному вигляді у форматі dbf (електронний файл на зовнішніх носіях) або в електронному вигляді на електронну адресу, зазначену у Договорі з використанням КЕП, за структурою згідно з Додатком № 7 до Договору «Вимоги до електронного вигляду Списків згрупованих поштових переказів за формою 103-1» (далі - Додаток 7), носіях, які надсилаються на адресу Виконавця, залежності від територіальної зони обслуговування Замовника, наведених у Додатку № 9 до Договору «Перелік структурних підрозділів Виконавця, до яких надаються списки згрупованих поштових переказів за формою 103-1 виходячи нижченаведеної зони територіального обслуговування Замовника» (далі- Додаток 9), рекомендованими поштовими відправленнями або уповноваженим представникам Виконавця під підпис, або засобами електронної пошти, разом з копією платіжного доручення про перерахування коштів відповідно до Форми 103-1 (або сканкопії у разі надсилання засобами електронної пошти).

Можливість надання Форми 103-1 електронним листом використанням засобів КЕП, які містять вбудовані апаратно-програмні засоби, що забезпечують захист записаних даних від несанкціонованого доступу, безпосереднього ознайомлення із значенням параметрів особистих ключів і їх копіювання та інструкції з накладення КЕП, наведеними у Додатку № 8 до Договору, засобами електронної пошти, визначається Виконавцем окремим письмовим повідомленням, залежності від наявності технічної можливості.

6.2.3. Форма 103-1 електронному вигляді формується за допомогою програмного забезпечення, що знаходиться на Веб-сайті Виконавця.

6.2.4. Форма 103-1, на будь якому носії, підписується боку Замовника керівником та головним бухгалтером, підписи скріплюються відповідною печаткою (за наявності). У разі зміни у Замовника керівника виконавчого органу та/або головного бухгалтера (особи, що виконує відповідні функції) Замовник зобов'язаний письмово повідомити Виконавця про зазначені зміни не пізніше 5 (п'яти) робочих днів дня настання зазначених змін, але у будь-якому разі не пізніше дня надання Форми 103-1, підписаної такою особою.

6.2.5. Внутрішній поштовий переказ не може бути прийнятий Виконавцем для пересилання за межі території України, на тимчасово окуповані території та до населених пунктів, на території яких органи державної влади України тимчасово не здійснюють свої повноваження.

6.2.6. Послуги з пересилання внутрішнього поштового переказу можуть надаватись з рекомендованим повідомленням про вручення. Вартість таких послуг обчислюється згідно з тарифами на дані послуги, що опубліковані на Веб-сайті Виконавця, які діють на момент надання послуги та оплачується порядку аналогічному для Плати за послуги з пересилання.

6.3. Виконавець надає Замовнику не пізніше звітної дати, визначеної п. 6.5 Договору, звітні документи, виплатні документи (відривні талони до відомостей та інформацію про невиплату Грошової допомоги, в наступному порядку:

6.3.1. звітні та виплатні документи за усіма видами Грошової допомоги, надаються на паперових носіях уповноваженим представникам Замовника власноручно під підпис або рекомендованими поштовими відправленнями на адресу Замовника, зазначену в Договорі в розділі «Місцезнаходження та платіжні реквізити Сторін».

6.3.2. інформація про невиплату Грошової допомоги, надається засобами електронної пошти на адресу dszh@varashmtg.gov.ua, у складі реєстру, який складається за зразком згідно з Додатком № 2 до Договору «Зразок реєстру невиплаченої грошової допомоги» (далі – Додаток № 2), в електронній формі з використанням засобів КЕП, які містять вбудовані апаратно-програмні засоби, що забезпечують захист записаних даних від несанкціонованого доступу, безпосереднього ознайомлення із значенням параметрів особистих ключів їх копіювання та інструкції з накладення КЕП, наведеними у Додатку № 8 до Договору.

6.4. За наявності технічних можливостей у Сторін договору відомості та інші супровідні документи до них, звіти про виплату Грошової допомоги, можуть подаватися електронній формі (далі - електронний документообіг) шляхом надання доступу до розміщеної на Веб-сайті Замовника інформації через АРІ протокол або в електронній формі з використанням засобів КЕП, які містять вбудовані апаратно-програмні засоби, що забезпечують захист записаних даних від несанкціонованого доступу, безпосереднього ознайомлення із значенням параметрів особистих ключів і їх копіювання та інструкції з накладення КЕП, наведеними у Додатку № 8 до Договору.

Запровадження електронного документообігу здійснюється на підставі зазначеного в цьому пункті Договору здійснюється на підставі окремо визначеного Сторонами порядку відповідності до вимог чинного законодавства.

6.5. Звітною датою для подання звітності про виплату Грошової допомоги на підставі Відомостей 28 число поточного звітного місяця, для подання звітності про виплати Грошової допомог за Разовими дорученнями - <sup>5</sup> число місяця, наступного за звітним. Якщо звітна дата припадає на вихідний або святковий день, Виконавець надає звітні документи, що зазначені у п. 6.3. Договору, за виплатами на підставі Відомостей - до кінця звітного місяця, за виплатами за Разовими дорученнями - не пізніше першого робочого дня, наступного за звітною датою. Якщо звітний період було продовжено згідно з листом Замовника, то терміни подання звітності визначаються відповідному листі на продовження виплати.

6.6. Виплатним періодом для виплати Грошової допомоги за відомостями період щомісяця 4 по 25 число включно.

Виплата Грошової допомоги проводиться згідно із зазначеною у відомості/списку датою виплати та до кінця виплатного періоду.

Грошова допомога може виплачуватися раніше випадках, визначених Договором.

Якщо встановлена дата виплати Грошової допомоги збігається вихідним або святковим днем виплатного об'єкта Виконавця, виплата може проводитися достроково без узгодження з Замовником, але в межах виплатного періоду.

Якщо початок виплатного періоду припадає на вихідний або святковий день виплатного об'єкта Виконавця, виплатний період починається дати, яка передує вихідному або святковому дню.

У разі необхідності термінової виплати Грошової допомоги у зв'язку з прийняттям законодавчих та інших нормативно-правових актів, строки виплати та складення звітності за узгодженістю між Замовником та Виконавцем можуть змінюватися.

6.7. Виплата Грошових допомог може здійснюватися за Разовими дорученнями, форма та умови виплат яких визначені Порядком 1279. Разові доручення оформлюються, передаються, фінансуються Виконавцю на умовах та порядку відповідно до Порядку 1279.

6.8. Виплата Грошових допомог за Разовими дорученнями здійснюється <sup>1</sup> до 31 числа звітного місяця. Виплата Грошових допомог за Разовими дорученнями здійснюється в день їх надходження, за умови завчасного перерахування Грошової допомоги Замовником або протягом поточного місяця. Звітність за Разовими дорученням подається Виконавцем Замовнику у порядку та терміни, визначені в п. 6.3, 6.5 Договору. Перелік структурних підрозділів Виконавця, до яких надаються реєстри разових доручень та які здійснюють виплату за Разовими дорученнями наведено у Додатку № 6 до Договору «Перелік структурних підрозділів Виконавця, до яких надаються разові доручення на виплату допомог» (далі-Додаток 6).

6.9. Виплата внутрішнього поштового переказу, ініційованого Замовником, здійснюється протягом одного місяця з дня його надходження у відділення поштового зв'язку місця призначення. Початок перебігу та закінчення зазначеного місячного строку обчислюється за правилами встановленими статтями 252-255 Цивільного кодексу України.

6.10. Повернення невиплачених адресатам переказів проводиться протягом 3-х робочих днів з моменту спливання терміну зберігання, визначеного Законодавством, шляхом перерахування коштів на поточний рахунок Замовника, який зазначений у Додатку №5 до Договору, та направлення на електронну адресу Замовника dszh@varashmtg.gov.ua, інформації про невиплачені перекази. Сума, сплачена Виконавцю за оплату послуг пересилання поштових переказів при цьому не повертається Замовнику, оскільки послуга Виконавцем надана.

6.11. Територія надання Послуг: Вараська міська територіальна громада

6.12. Порядок та строки звірення виплачених та невиплачених Грошових допомог здійснюється Сторонами відповідності до Порядку 1279.

6.13. Інші умови надання Послуг визначаються відповідно до положень та вимог Порядку 1279 та інших нормативно -правових актів, які регулюють умови надання таких послуг.

#### **VII. Обов'язки та права Сторін**

7.1. Замовник зобов'язаний:

7.1.1. Своєчасно і в повному обсязі сплачувати за надані в межах Договору Послуги та послуги з пересилання внутрішнього поштового переказу відповідно до бюджетних призначень.

7.1.2. Приймати надані в межах Договору Послуги та послуги з пересилання внутрішнього поштового переказу згідно з наданими Виконавцем Зведеними звітами та підписаними Сторонами Актами звірення та Актами наданих послуг.

7.1.3. Здійснювати своєчасне перерахування Грошової допомоги для надання Послуг послуг пересилання внутрішнього поштового переказу та оплату вартості послуг, наданих в межах Договору.

7.1.4. Своєчасно надавати Виконавцю виплатні та звітні документи, визначені Порядком 1279 та усувати розбіжності між зазначеними документами електронному та паперовому вигляді перед наданням Виконавцю.

7.1.5. Не пізніше **7 числа** місяця, наступного за звітним, надавати власноручно уповноваженій особі Виконавця під розпис або надсилати Виконавцю рекомендованим поштовим відправленням на адресу, визначену в Договорі, підписаний з боку Замовника Акт звірення.

7.1.6. Підписувати та повернути Виконавцю Зведені звіти порядку, визначеному Порядком 1279.

7.1.7. Здійснювати контроль по обсягам фінансування та виплат коштів, в тому числі і за Разовими дорученнями, шляхом підписання Акту звірення:

7.1.7.1. Призначити відповідальну особу за здійснення взаємоконтролю відповідальною особою Виконавця.

7.1.7.2. Повідомити Виконавцю відповідальну особу та її контактні дані для зв'язку.

7.1.7.3. Забезпечувати проведення звірки з Виконавцем за Разовими дорученнями при зверненні одержувача до об'єкта поштового зв'язку Виконавця за одержанням Грошової допомоги.

7.1.7.4. Надавати своєчасно та належним чином оформлені Форми 103-1.

7.1.8 Погоджувати складені та надані Виконавцем, відповідно до Додатку 10 до Договору «Графік виплати грошової допомоги за адресами проживання одержувачів» (далі - Додаток 10), графіки виплати грошової допомоги для кожного виплатного об'єкта не пізніше одного місяця від дати одержання їх Замовником, або за наявності обґрунтованих зауважень - надавати їх Виконавцеві у той же строк.

7.2, Замовник має право:

7.2.1. Достроково розірвати цей Договір у разі невиконання зобов'язань Виконавцем, повідомивши про це його строк за ЗО днів до бажаної дати розірвання Договору.

7.2.2. Контролювати своєчасність надання Послуг відповідно до умов цього Договору.

7.2.3. У разі наявності розбіжностей між документами, наданими Виконавцем на паперових носіях та в електронній формі, повертати електронну форму документу Виконавцю для отримання коректного документу без розбіжностей.

7.2.4 Контролювати своєчасність надання Послуг відповідно до умов цього Договору та цільове використання коштів, призначених для виплати Грошових допомог структурними підрозділами Виконавця.

7.3. Виконавець зобов'язаний:

7.3.1. Забезпечити надання Послуг у строки, обумовлені цим Договором, за умови своєчасного та у повному розмірі перерахування Замовником Грошової допомоги та своєчасного надання останнім виплатних документів за звітний місяць.

7.3.2. Забезпечити надання Послуг та послуг\_з пересилання внутрішнього поштового переказу, якість яких відповідає умовам Законодавства.<br>7.3.3. Отримати – КЕП для

КЕП для уповноважених співробітників Замовника з метою подальшого його використання згідно з умовами Договору.

7.3.4. Своєчасно передавати Замовнику звітні документи за переліком, встановленим Порядком 1279 та Договором.

7.3.5. Проводити остаточні розрахунки Замовником щодо виплачених сум Грошової допомоги на умовах та терміни, визначені п.5.8 Договору.

7.3.6. Здійснювати контроль на основі Реєстрів разових доручень на виплату допомог Виконавцем за Разовими дорученнями.

7.3.6.1. Призначити відповідальну особу за здійснення взаємоконтролю відповідальною особою Замовника.

7.3.6.2. Повідомити Замовнику відповідальну особу та її контактні дані для зв'язку.

7.3.6.3. Забезпечувати проведення звірки Замовником за разовими дорученнями при зверненні одержувача до об'єкта поштового зв'язку за одержанням Грошової допомоги.

7.4, Виконавець має право:

7.4.1. Своєчасно та в повному обсязі отримувати плату за послуги, що надаються в межах Договору.

*1А2.* Зупинити надання Послуг разі порушення Замовником зобов'язань, визначених Договором, про що негайно повідомляти Замовника.

7.4.3. На дострокове надання Послуг випадках, передбачених Договором.

7.4.4. Не приймати до виплати виплатні документи разі виявлення порушень їх оформленні (недодержання встановленої форми, відсутність печатки або підписів), розбіжностей між ними, невідповідності даних між наявними виплатними документами і зазначеними у супровідних документах, а також між інформацією на паперових носіях і в електронному вигляді, про що негайно повідомляти Замовника з направленням на його адресу відповідного акту в порядку, встановленому Порядком 1279.

7.4.5. У разі невиконання зобов'язань Замовником Виконавець має право достроково розірвати цей Договір, повідомивши про це Замовника у строк за 30 днів до бажаної дати розірвання Договору.

7.4.6. Виконавець має право не надавати Послуги та послуги з пересилання внутрішнього поштового переказу Замовнику разі невиконання останнім його зобов'язань за Договором до моменту виконання ним зазначених зобов'язань.

#### **УІІЇ. Відповідальність Сторін**

8.1. разі невиконання або неналежного виконання своїх зобов'язань за Договором Сторони несуть відповідальність, передбачену Законодавством та цим Договором.

8.2. У разі надання Послуг за Відомостями або Разовими дорученнями з порушенням строків (після закінчення виплатного періоду) вини Виконавця, крім випадків дострокової виплати грошової допомоги, останній сплачує Замовнику штраф розмірі 0,1 відсотка вартості Послуги, за якою допущено прострочення виконання за кожний день прострочення.

8.3. Виконавець, разі незабезпечення збереження коштів, наданих Замовником для виплати одержувачам, за винятком випадків коли такі кошти були втрачені в наслідок протиправних дій третіх осіб та Виконавець цього приводу звернувся до правоохоронних органів, відшкодовує Замовнику кошти сумі, що дорівнює втраченим, При цьому Виконавець на підтвердження протиправності дій третіх осіб направляє Замовнику доказ звернення до правоохоронних органів.

8.4. За порушення строків виконання грошових зобов'язань Замовник сплачує Виконавцю пеню розмірі подвійної облікової ставки НБУ, що діяла у період, за який нараховується пеня, від суми простроченого платежу за кожний календарний день прострочення.

#### **IX. Обставини непереборної сили**

9.1. Сторони Договору звільняються від відповідальності за невиконання або неналежне виконання зобов'язань у разі виникнення надзвичайних та невідворотних обставин, визначених Законодавством, зокрема чинним Регламентом засвідчення Торгово-промисловою палатою України та регіональними торговопромисловими палатами форс-мажорних обставин (обставин непереборної сили), а також у разі кібератаки, аварійного відключення від всесвітньої мережі Інтернет або від мережі постачання електричної енергії, та інших обставин, які об'єктивно впливають на виконання зобов'язань, передбачених Договором, обов'язків за законодавчими та іншими нормативними актами, дію яких неможливо було передбачити та дія яких унеможливила їх виконання протягом певного періоду часу, надалі за Договором - обставини непереборної сили (форс-мажор).

9.2. Сторона, яка не може виконувати зобов'язання за Договором внаслідок дії обставин непереборної сили, повинна письмово повідомити іншу Сторону про їх настання/припинення, при цьому Виконавець може здійснити таке повідомлення шляхом розміщення відповідної інформації на Сайті, публікації інформації друкованих засобах масової інформації, або шляхом направлення відповідного листа засобами електронної пошти на електронну адресу Замовника, вказану в Договорі.

9.3.Зазначені обставини непереборної сили можуть бути додатково підтверджені на вимогу іншої Сторони документом, наданим компетентним органом, до сфери діяльності якого відноситься встановлення факту наявності відповідних обставин.

9.4. разі, коли строк дії обставин форс-мажору продовжується більше ніж ЗО днів, кожна із Сторін установленому порядку має право розірвати цей Договір. У разі попередньої оплати Виконавець повертає Замовнику кошти протягом трьох днів дня розірвання цього Договору.

#### **X. Вирішення спорів**

10.1. випадку виникнення спорів або розбіжностей Сторони зобов'язуються вирішувати їх шляхом взаємних переговорів та консультацій.

10.2. разі недосягнення Сторонами згоди спори (розбіжності) вирішуються судовому порядку.

#### **XI. Строк** дії **Договору**

11.1. Договір є електронним документом, який вчинений в письмовій формі за допомогою електронного зв'язку з накладенням КЕП обома Сторонами Договору. Договір вважається укладеним з моменту підписання Договору Сторонами з використанням КЕП. Моментом підписання Договору є момент накладення КЕП останньою з двох Сторін, при цьому накладання КЕП обома Сторонами є обов'язковим.

11.2. Умови цього Договору застосовуються до відносин, що виникли між сторонами до його укладення, а саме з « 01» січня 2023 року (ч. 3 ст. 631 Цивільного кодексу України). Договір діє до 31 грудня 2023 року включно.

11.3. У випадку розірвання/припинення цього Договору Сторони повинні в термін 30-ти банківських днів дати розірвання/припинення повністю провести всі взаєморозрахунки платежі.

11.4. Якщо Сторони не проведуть розрахунки між собою до закінчення дії Договору, то грошові зобов'язання Сторін, які виникли під час дії Договору зберігають чинність після закінчення дії Договору до моменту їх повного виконання Сторонами.

#### **XII. Інші умови Договору**

12.1. Цей Договір укладається при повному розумінні Сторонами його умов та термінології українською мовою і підписується у двох автентичних примірниках, що мають однакову юридичну силу, - по одному для кожної із Сторін.

12.2. Цей Договір складений у двох примірниках, кожний з яких містить підписи уповноважених представників Сторін, засвідчених печатками, на сторінці з текстом.

12.3. Виправлення у тексті даного Договору не допускаються, а у випадках їх внесення не мають юридичної сили.

12.4. Сторони зобов'язані вчасно повідомляти одна одну про зміни, що можуть вплинути на реалізацію Договору та виконання зобов'язань за ним.

12.5. Сторони дійшли згоди щодо можливості підписання договору, додаткових угод до Договору, інформації про виплату грошових допомог, актів звірення розрахунків, зведеного звіту, актів наданих послуг та інших документів, які складаються на виконання Договору (надалі - Документи) в електронній формі - як електронних документів, дотриманням вимог Закону України «Про електронні документи та електронний документообіг», Закону України «Про електронні довірчі послуги», Закону України «Про бухгалтерський облік та фінансову звітність в Україні» та інших вимог чинного законодавства України. Всі документи, складені в електронній формі з дотриманням вимог законодавства, є оригіналами після їх підписання Сторонами або відповідною Стороною, якщо документ не потребує підпису другої Сторони, за виключенням застережень, визначених Договорі щодо пріоритетності документів електронній та паперовій формі.

Сторони домовились, що у разі підписання (укладання) Документів в електронній формі використовуються наступні види електронних підписів: кваліфікований електронний підпис представника Виконавця накладенням електронної печатки та кваліфікований електронний підпис представника Замовника.

Електронні документи підписуються кваліфікованим електронним підписом уповноваженого співробітника Виконавця з одної сторони та Замовника з іншої сторони, що надає електронному документу юридичної сили, якщо Документ згідно умов договору передбачає його підписання двома Сторонами. Електронні документи можуть складатися та підписуватися кваліфікованим електронним підписом тільки однієї Сторони, якщо згідно умов Договору підписання такого Документу другою Стороною не передбачено.

Первинні документи, складені електронній формі, мають включати обов'язкові реквізити, передбачені Законом України «Про бухгалтерський облік та фінансову звітність в Україні», складатись та підписуватись дотриманням умов Договору. Датою набрання чинності первинним документом, складеним електронній формі, є дата його складання, зазначена на такому документі, незалежно від дати його підписання Сторонами (накладення кваліфікованого електронного підпису).

Датою укладання Договору, додаткової угоди або іншого електронного документу, який підписується обома Сторонами є дата її підписання уповноваженим представником Сторони, який останнім підписав такий Договір або додаткову угоду шляхом накладання кваліфікованого електронного підпису. Датою підписання електронного документу, який підписується однією стороною є дата накладення КЕП Стороною, яка є підписантом.

При вирішенні всіх інших питань, пов'язаних з електронним документообігом, які не врегульовані цим пунктом Договору, вони регулюються чинним законодавством України та додатками до Договору.

Порядок використання засобів кваліфікованого електронного підпису визначений в Додатку №8 до Договору.

Особливості та вимоги до оформлення електронних документів, які оформлюються на виконання Договору та обміну електронними документами між Сторонами визначається в Додатку № 1 до Договору.

12.6. Сторони погодилися, що текст Договору, будь-які матеріали, інформація та будь-які відомості, що стали відомі в процесі виконання зобов'язань за Договором, є конфіденційними і не можуть передаватися третім особам без попередньої згоди іншої Сторони, крім випадків, передбачених чинним законодавством України.

12.7. Укладаючи цей Договір, Замовник підтверджує, що має всі законні підстави та повноваження передавати Виконавцю персональні дані фізичних осіб, які зазначені у виплатних відомостях та інших документах, які складаються на виконання Договору, а також - що вжив усіх необхідних заходів захисту зазначених даних та надає Виконавцю право здійснювати обробку цих даних з метою належного виконання Договору.

12.8. Всі повідомлення, направлені Сторонами, вважаються належним чином відправленими, якщо вони вручені особисто особі, уповноваженій на приймання кореспонденції, або направлені рекомендованим листом з повідомленням про вручення на адреси Сторін, що визначені Договором. У випадках, обумовлених Договором, повідомлення можуть бути надіслані засобами електронної пошти на адреси, зазначені у Договорі з накладенням КЕП, фактом доставки таких повідомлень слід вважати відповідь отримувача відправнику, надану засобами електронної пошти на адресу відправника про успішно отримане повідомлення, після факту розшифрування та перевірки накладеного КЕП отримувачем.

12.9. разі внесення змін до Законодавства, яким регулюється надання Послуг, Сторони виконують умови Договору урахуванням таких змін без укладення додаткової угоди до Договору.

12.10. У разі зміни поточного рахунку Виконавця для перерахування Грошової допомоги або поточного рахунку для сплати вартості послуг, останній повідомляє Замовника про такі зміни рекомендованим листом на адресу Замовника, без укладення додаткової угоди.

12.11. разі зміни поточного рахунку Замовника, останній повідомляє Виконавця про такі зміни рекомендованим листом на адресу Виконавця, без укладення додаткової угоди.

12.12. При виконанні своїх зобов'язань за Договором Сторони повинні вжити заходів для нерозголошення інформації з обмеженим доступом, яка отримана у зв'язку з виконанням Договору (персональні дані одержувачів, їх місце проживання, матеріальний стан тощо), залученими для надання послуг за Договором особами.

12.13. При виконанні своїх зобов'язань за Договором Сторони, їх працівники не виплачують, не пропонують виплатити не дозволяють виплату будь-яких грошових коштів або передачу цінностей та будьякого майна, прямо або опосередковано, будь-яким особам за вчинення чи не вчинення такою особою будьяких дій метою отримання обіцянки неправомірної вигоди або отримання неправомірної вигоди від таких осіб.

12.14. При виконанні своїх зобов'язань за Договором, Сторони, їх працівники не здійснюють дії, що кваліфікуються застосовним для цілей Договору законодавством, як давання/одержання хабаря, комерційний підкуп, а також дії, що порушують вимоги чинного законодавства та міжнародних актів про протидію легалізації (відмиванню) доходів, отриманих злочинним шляхом та законодавства про боротьбу з корупцією.

12.15. разі виникнення Сторони підозри про те, що відбулося чи може відбутися порушення умов пунктів 12.12, 12.13 цього розділу Договору, відповідна Сторона зобов'язана повідомити інші Сторони письмовій формі. письмовому повідомленні Сторона зобов'язана послатися на факти або подати матеріали, що достовірно підтверджують або дають підстави припускати, що відбулося чи може відбутися порушення будь-яких положень вказаних пунктів 12.12, 12.13 цього розділу Договору іншою Стороною, її працівниками.

12.16. разі вчинення однією із Сторін дій, заборонених пунктах 12.12, 12.13 цього розділу Договору, та/або неотримання іншими Сторонами підтвердження, іцо порушення умов цих пунктів не відбулося або не відбудеться, до закінчення 14-го календарного дня моменту отримання повідомлення, зазначеного пункті 12.14 цього розділу, ініціююча Сторона-має право достроково розірвати цей Договір, повідомивши про це інші Сторони строк 20 днів.

12.17. У разі реорганізації будь якої Сторони будь яким чином, права та обов'язки за Договором, в тому числі з виконання Договору переходять до особи, яка є її правонаступником, про що письмово повідомляється правонаступником інша Сторона з обов'язковим зазначенням дати з якої особа отримала статус правонаступника та додаванням документів, підтверджуючих даний факт, в тому числі витягу з передавального акту або розподільчого балансу, найменування та реквізитів правонаступника, в тому числі банківських.

12.18 Місцем укладення договору місцезнаходження юридичної особи Замовника.

12.19. Невід'ємною частиною Договору є наступні додатки до нього:

Додаток <sup>1</sup> до Договору «Умови передачі інформації про виплату грошових допомог».

Додаток № 2 до Договору «Зразок реєстру невиплаченої грошової допомоги».

Додаток № 3 до Договору «Зразок форми № 103-1 «Список згрупованих поштових переказів».

Додаток № 4 до Договору «Зразок Акту приймання-передачі наданих послуг».

Додаток № 5 до Договору «Специфікація».

Додаток № 6 до Договору «Перелік структурних підрозділів Виконавця, до яких надаються разові доручення на виплату допомог»

Додаток № 7 до Договору «Вимоги до електронного вигляду Списків згрупованих поштових переказів за формою 103-1»

Додаток 8 до Договору «Інструкція щодо порядку використання засобів кваліфікованого електронного підпису»

Додаток 9 до Договору «Перелік структурних підрозділів Виконавця, до яких надаються списки згрупованих поштових переказів за формою 103-1 виходячи з нижченаведеної зони територіального обслуговування Замовника».

Додаток 10 до Договору «Зразок графіку виплати грошової допомоги за адресами проживання одержувачів»

Додатку № 11 до Договору «зразок Акту звірення розрахунків з виплати пенсій, грошової допомоги»

#### **XIII. Місцезнаходження та платіжні реквізити Сторін**

13.1. Сторони зобов'язуються протягом 5 (п'яти) робочих днів письмово повідомляти одна одну випадках зміни відомостей, вказаних в розділі 13 цього Договору, а у разі неповідомлення несуть ризик настання пов'язаних із цим несприятливих наслідків, при цьому внесення змін до Договору в такому випадку не потребується.

Департамент соціального захисту та гідності виконавчого комітету Вараської міської ради 34403, Рівненська обл., м.Вараш, майдан Незалежності, <sup>1</sup> п/р НА388201720343120051000107391 748201720343160053000107391 688201720343190052000107391 ДКСУ м.Київ, МФО 820172 Код ЄДРПОУ 44383982 e-mail: dszh@varashmtg.gov.ua тел.(ОЗбЗб) 2-32-95

#### **Замовник Виконавець**

Рівненська дирекція АКЦІОНЕРНОГО ТОВАРИСТВА «УКРПОШТА» Місцезнаходження та адреса для листування 33028, м. Рівне, вул.В.Чорновола,1 Код ЄДРПОУ 22565760 ІПН215600426655 IBAN UA463333680000026006301020309 ПАТ «Державний ощадний банк» Код банку (МФО) 333368 тел. 03626210104 електронна адреса: **шагупус1і-пЬ@икгро8ІіІа.иа** Платник податку на прибуток на загальних підставах, визначених ПКУ

#### Директор департаменту

\_\_\_\_\_\_\_\_\_\_\_\_\_\_ /Світлана ОСАДЧУК/

**м.п.**

/Вадим МОСАКОВСЬКИЙ/

**м.п.**

Директор

#### **Умови передачі інформації про виплату грошових допомог.**

#### **1.1. Умови передачі структурними підрозділами соціального захисту населення інформації про виплату грошових допомог (далі - соціальних допомог) до структурних підрозділів АТ «УКРПОШТА»**

Інформація про виплату **грошових допомог** повинна поступати до структурних підрозділів АТ «УКРПОШТА» на магнітних носіях разом відомостями нарахувань, реєстрами виплати на паперових носіях по періодах виплати.

Вся інформація про виплату соціальних допомог **формується розрізі** індексів населених пунктів. Якщо відділення поштового зв'язку обслуговує декілька населених пунктів - файли формуються на кожний окремо.

Для передачі інформацію підготовлено в текстовому файлі ( в архівованому вигляді ) в форматі з розподілювачами ( символом - розподілювача **кома ).**

Текстовий вивантажений файл має назву **ХХХХХТТРКК.ТХТ ,** де

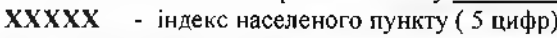

- **ТТ** тип відомості на виплату<br>**P** період
- період
- **КК** - дві останні цифри коду району

Передається інформація архівованому вигляді файлі назвою **ХХХХХТТРКК.2ІР.**

#### **Структура текстового файлу:**

#### **ЗАГОЛОВОК:** (Заголовок: без розподілювачів )

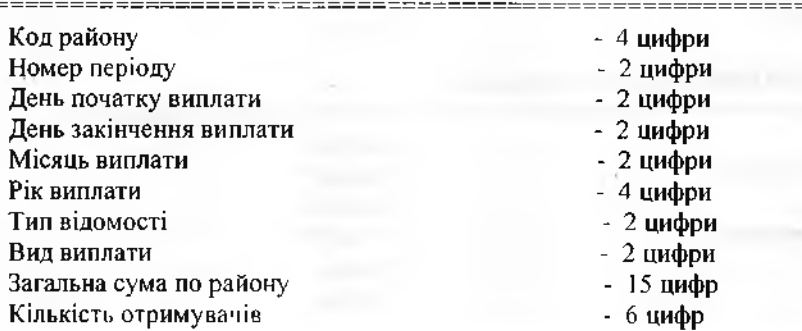

#### **ІНФОРМАЦІЙНІ РЯДКИ:** (Розподілювач - кома)

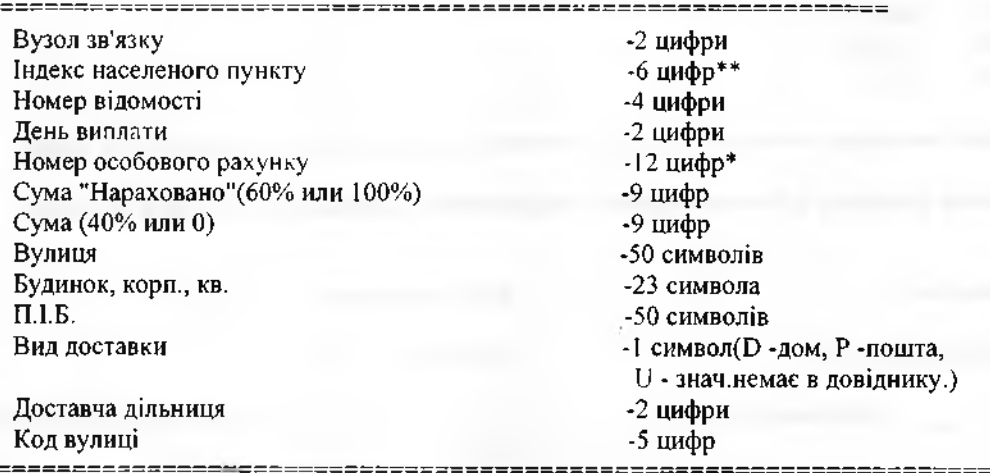

#### **1.2. Умови передачі структурними підрозділами АТ «УКРПОШТА» інформації про виплату грошових допомог до структурних підрозділів соціального захисту населення.**

В кінці звітного періоду повинна передаватись інформація, яка містить відомості про невиплачені допомоги.

На магнітному носії інформація повинна бути представлена текстовим файлом (в архівованому вигляді ) форматі без розподілювачів (числові поля доповнюються зліва пробілами, символьні поля доповнюються справа пробілами) до довжини, яка вказана структурі.

Текстовий файл від структурних підрозділів АТ «УКРПОШТА», має назву **NXXXXXTTRR.TXT**, де **ХХХХХ -** індекс населеного пункту ( 5 цифри)

- 
- **ТТ тип відомості на виплату**<br> **RR** дві останні цифри колу р

**К.К** - дві останні цифри коду району

Назва файлу - архіву : **ІЧХХХХХТТКК.2ІР**

#### **Структура текстового файлу про невиплату ХХХХХТТКК.ТХТ :**

#### **ЗАГОЛОВОК:** (Заголовок без розподілювачів )

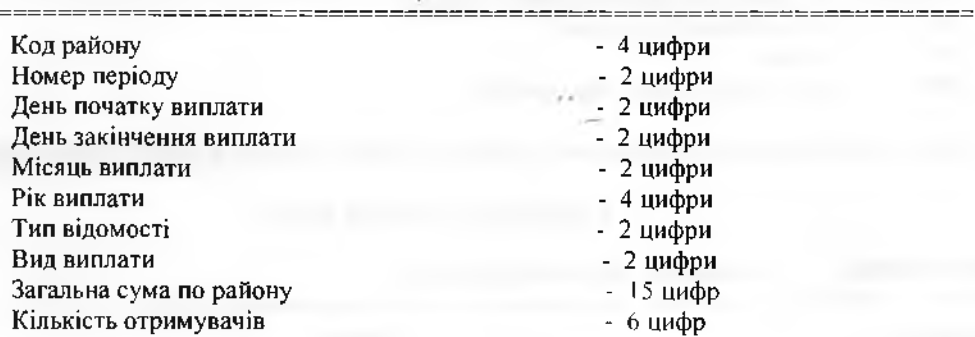

#### **ІНФОРМАЦІЙНІ РЯДКИ:** (Без розподілювачів)

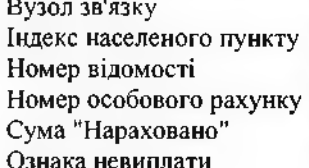

-2 цифри -6 цифр\*\* -4 цифри -12 цифр\* -9 цифр -2 цифри

#### **Значення поля ..Ознака невиплати" :**

01 - ВИБУВ 02 - ПОМЕР 03 - ІНШІ

**\* значення реквізиту 6-ти до 9-знаків доповненням ведучими нулями до 12-ти знаків.**

**\*\* значення реквізиту 5-ти до 6-знаків доповненням ведучими нулями до 6-ти знаків.**

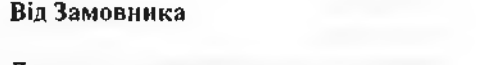

**Від Виконавця**

Директор департаменту

Директор

**м.п.**

*\_\_\_\_\_\_\_\_\_\_\_\_\_\_* Світлана ОСАДЧУК /.

/Вадим МОСАКОВСЬКИЙ/

**м.п.**

**Додат**ок № 2<br><u>225 – 223</u> року<br>22023 року до Договору № <u>С2 О223-62-12</u> від  $\mathcal{C}_{\alpha}$  / 1108010 2023 року

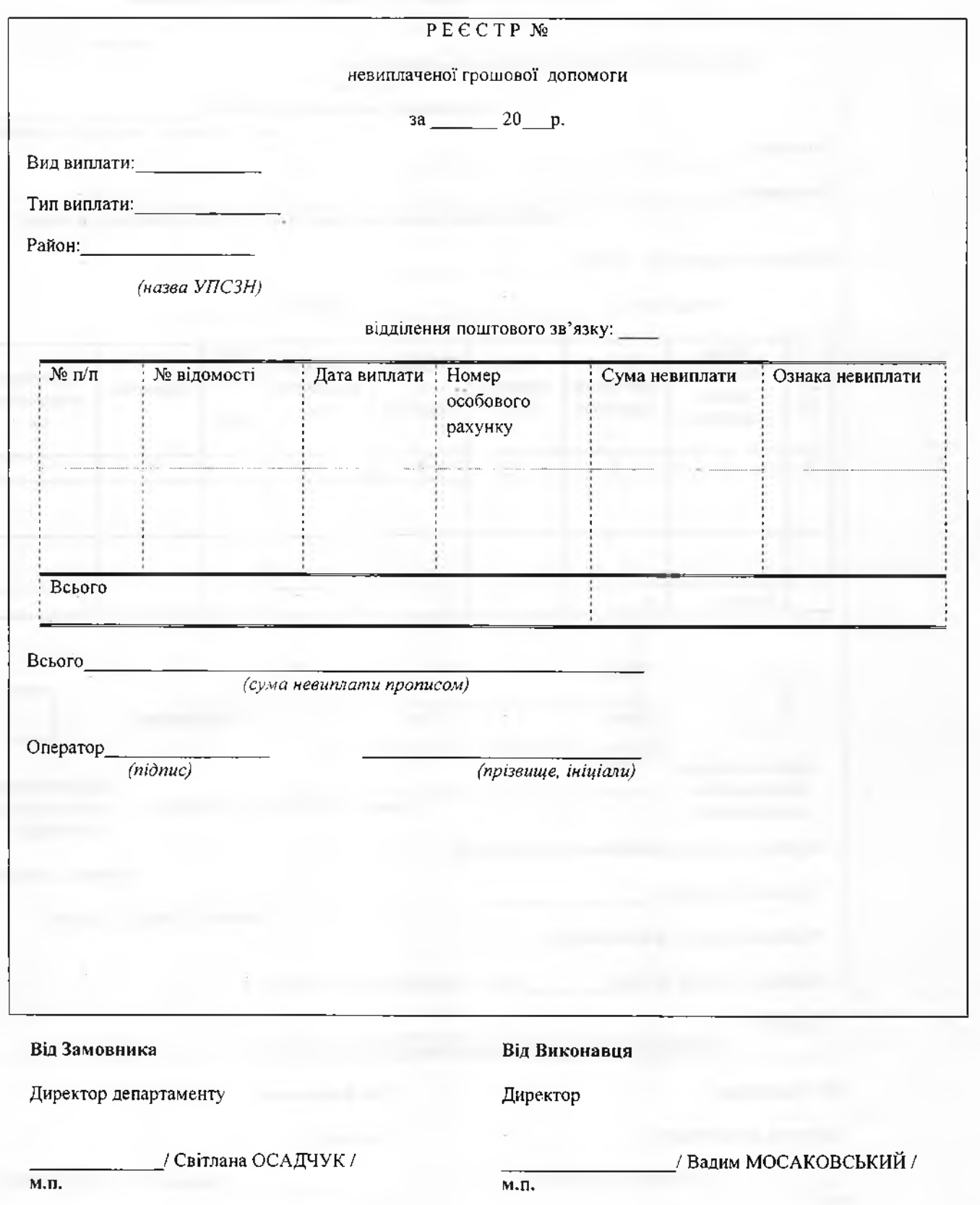

Зразок Реєстру невиплаченої грошової допомоги

Додаток №<br>23 до Договору № <u>24 (24 3 14 7 - 1</u><br>6 від <u>(2 се 107220</u> 2023 року

3PA3OK

форми № 103-1 «Список згрувованих поштових переказів»

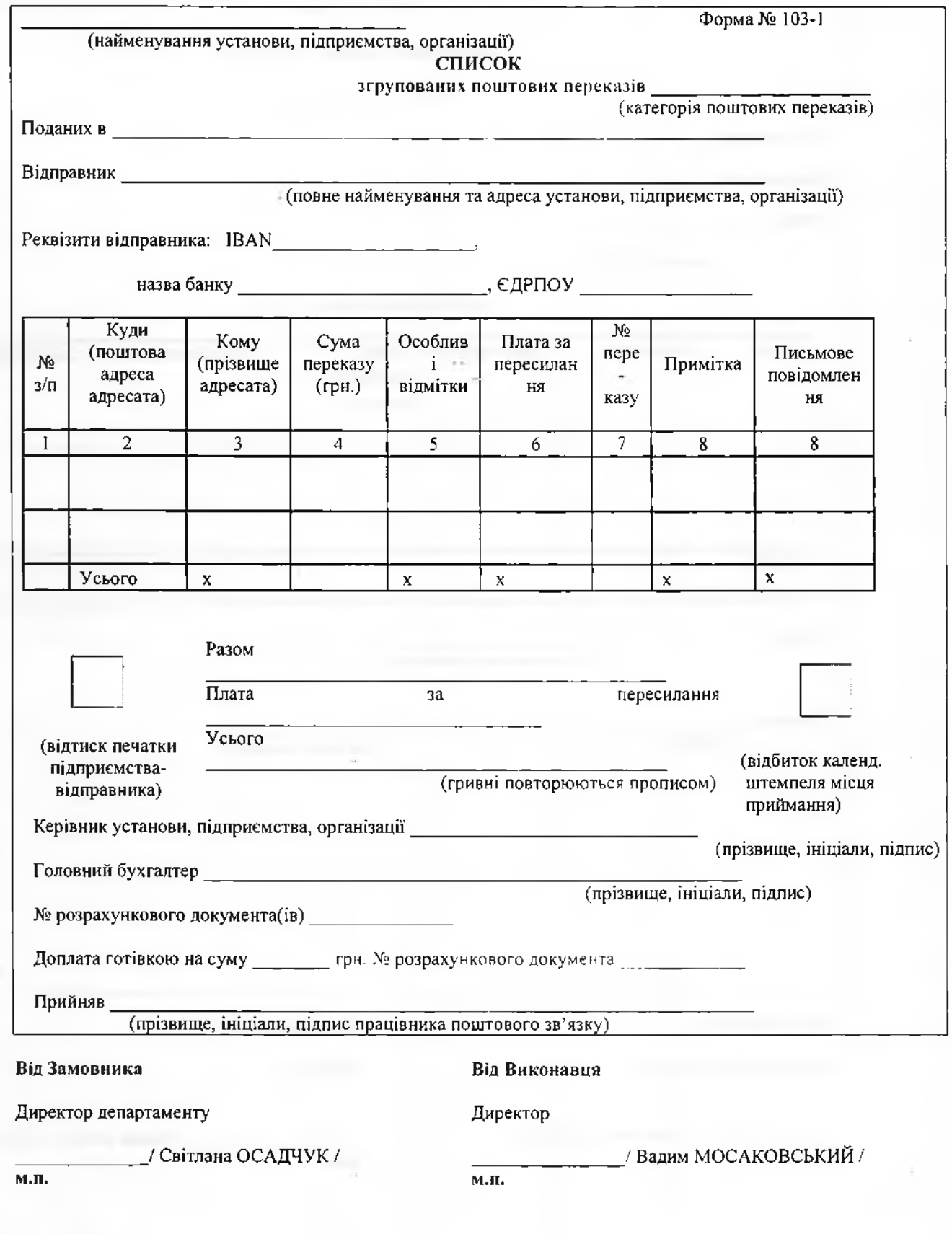

#### **Додаток 4** до Договору № $Q\sqrt{C}\sqrt{Z}/\sqrt{Z}$

від *0с2-* 2023 року

#### **Зразок**

#### **Акт приймання-передачі наданих послуг**

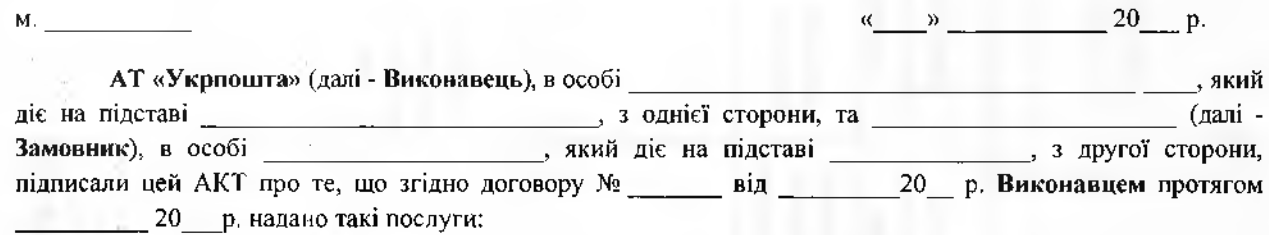

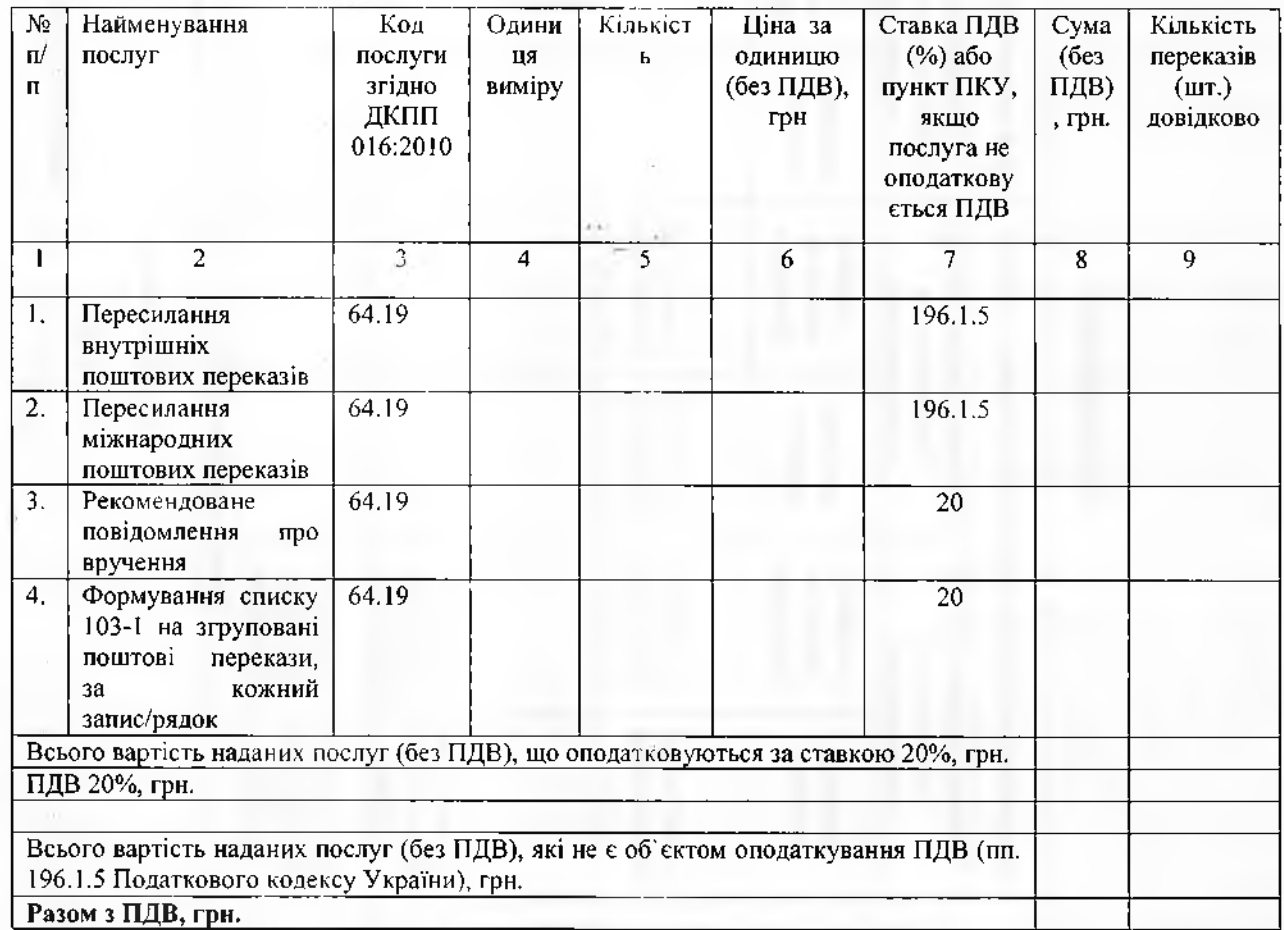

*Обсяг та ціна наданих Замовнику послуг пересилання поштових переказів підтверджені списками згрупованих поштових переказів ф. 103-1.*

Сторони підтверджують, що послуги надані Виконавцем вчасно, якісно та повному обсязі та прийняті Замовником без зауважень.

Акт складено у двох примірниках, що мають однакову юридичну силу.

**Від Замовника**

#### **Від Виконавця**

Директор департаменту

Директор

**м.п.**

\_\_\_\_\_\_\_\_\_\_\_\_\_\_ / Світлана ОСАДЧУК

**м.п.**

<sup>1</sup>\_\_\_\_\_\_\_\_\_\_\_\_\_\_\_\_\_\_ Вадим МОСАКОВСЬКИЙ /

# **Додаток № 5**<br>до Договору № <u>0304623 127 - /</u><br>від <u>O2 2023</u> року

## **СПЕЦИФІКАЦІЯ**

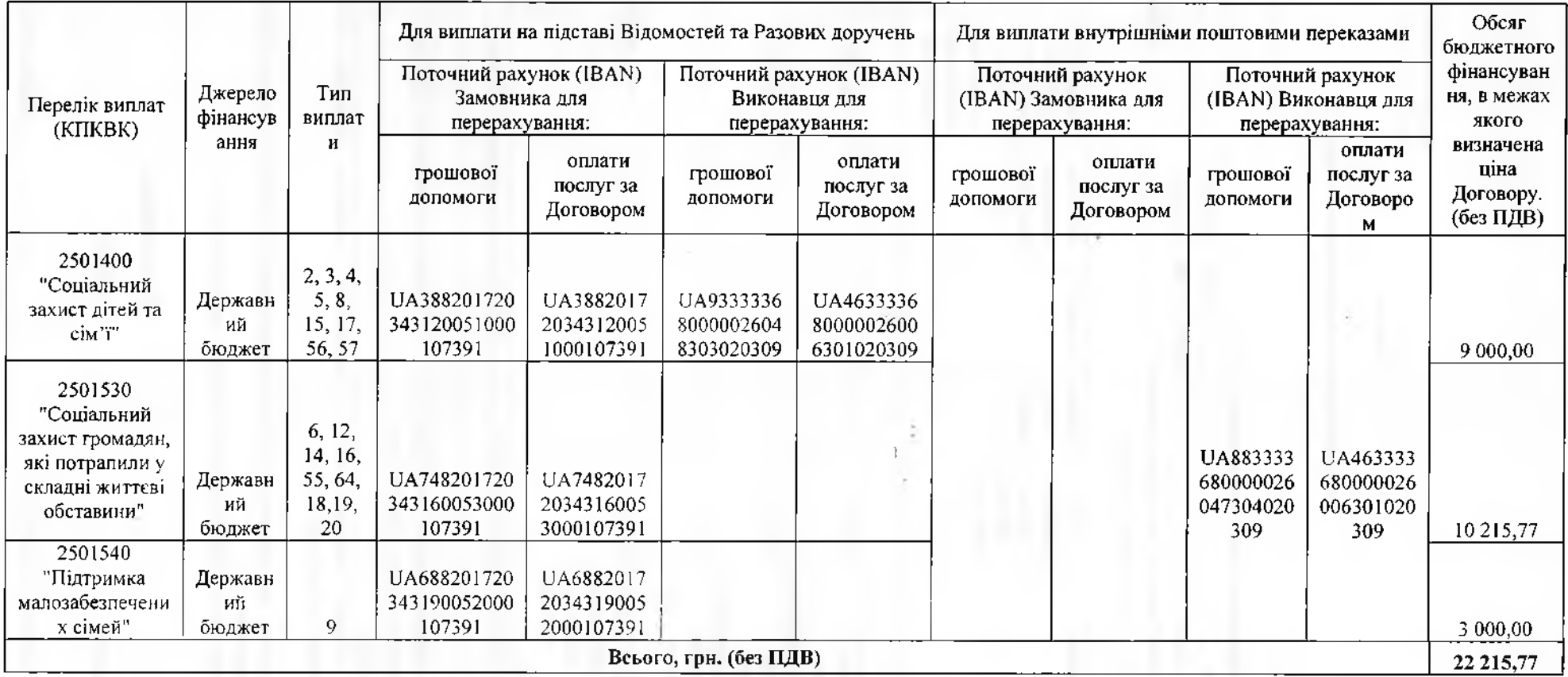

## **Від Замовника Від Виконавця**

\_\_\_\_\_\_\_\_\_\_\_\_\_\_\_\_\_\_/Вадим МОСАКОВСЬКИЙ/

Директор департаменту

\_\_\_\_\_\_\_\_\_\_\_\_\_\_ / Світлана ОСАДЧУК /

**м.п.**

## Директор

**м.п.**

**Додаток 6**

до Договору від <u>с'я еноуд</u>и $\sqrt{2023}$  року

#### **Перелік**

#### **структурних підрозділів Виконавця,**

#### **до яких надаються разові доручення на виплату грошових допомог**

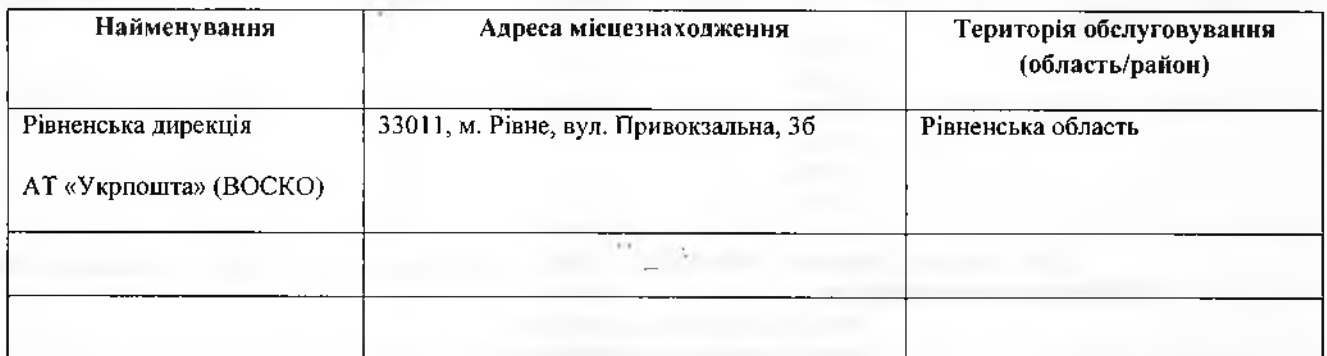

#### **Від Замовника**

#### **Від Виконавця**

Директор департаменту

\_\_\_\_\_\_\_\_\_\_\_\_\_\_ / Світлана ОСАДЧУК /

Директор

**м.п.**

**м.п.**

\_\_\_\_\_\_\_\_\_\_\_\_\_\_\_\_\_\_\_/Вадим МОСАКОВСЬКИЙ/

**Додаток 7**

до Договору № (<u>X ОLX 3-12 7-1</u>) 2023 року

#### **Вимоги до електронного вигляду Списків згрупованих поштових переказів за формою 103-1**

1. Вся інформація по одному платіжному дорученню формується один файл списками (реєстрами) окремо для внутрішніх та міжнародних переказів.

2. Ім'я файлу:

Можливі формати файлів:

<sup>1</sup> варіант: кодова сторінка **\УІХОО'\У8 1251;**

2 варіант: кодова сторінка 008866. Необхідно використовувати наступні коди 008 для українських літер:

- -242, є-243, ї-244,
- ї-245,
- 1-246,
- і-247.

Для кодової сторінки WINDOWS 1251, рекомендовано ім'я файлу зазначати згідно схеми: **ййттуупееееееееее.йЬГ, де**

- **dd** (2)- дата формування файлу
- **тт** (2)-місяць формування файлу
- **уу** (2)- рік формування файлу
- (1)- порядковий номер файлу за день

**ееееееееее** (10)— код ЕДРПОУ підприємства чи ідентифікаційний код фізичної особи відправника

Приклад: 191020234053601.ЙЬГ, де відправник -34053601, дата формування файлу - <sup>19</sup> жовтня 2020року, за день - другий файл.

Для переказів пенсії та доплати соціальних та страхових фондів, необхідно в назві файлу (перший символ) визначити літеру «Р» - латинська. В такому випадку назва файлу буде виглядати наступним чином: **Рййттуупееееееееее.йЬГ.**

Для кодової сторінки **БО8866,** рекомендовано ім' файлу зазначати згідно схеми: **шшсІсІееее.сІЬГ, де**

- **сій** (2)- дата формування файлу
- шт (2)—місяць формування файлу  $\bar{a}$
- **ееее** (4)- код ЕДРПОУ підприємства чи ідентифікаційний код фізичної особи відправника останні 4 символи.

3. У файлі списки формуються по реєстрах. В одному файлі може бути до 100 реєстрів. В одному реєстрі не може бути більше 40 переказів.

У кожному реєстрі в рядку за №0 зазначаються реквізити відправника. Докладніше про заповнення даними рядка №0, див. розділ «Заповнення даних по відправнику»

кінці кожного реєстру формується два підсумкових рядки **NN 98,99.**

У рядку з N 98 в полі AMOUNT записується загальна сума переказів, в полі LUI-загальна сума плати за пересилання поштових переказів ПДВ.

рядку **N 99** полі АМОІЖТ записується підсумкова сума, що складається загальної суми переказів та плати за пересилання (із рядку **N 98).**

Всі суми в копійках. Обов'язково дотримуватись порядку полів у структурі.

4. Структура файлу: **ПО ПОШТОВИХ ПЕРЕКАЗАХ**

**Від Замовника\_\_\_\_\_\_\_\_\_\_\_\_\_ Від Виконавця\_\_\_\_\_\_\_\_\_\_\_\_**

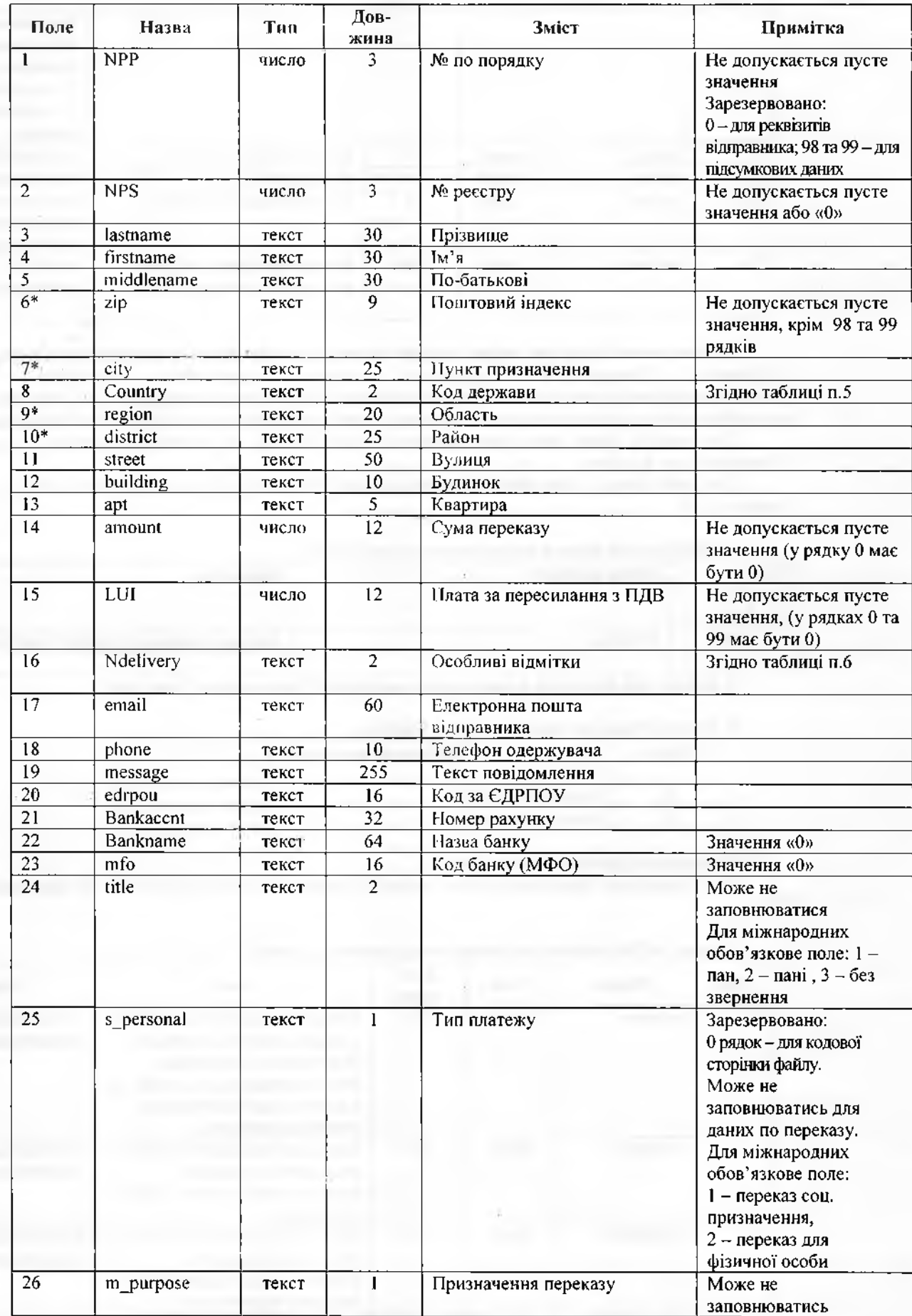

 $\mathcal{H}^{\text{max}}$ 

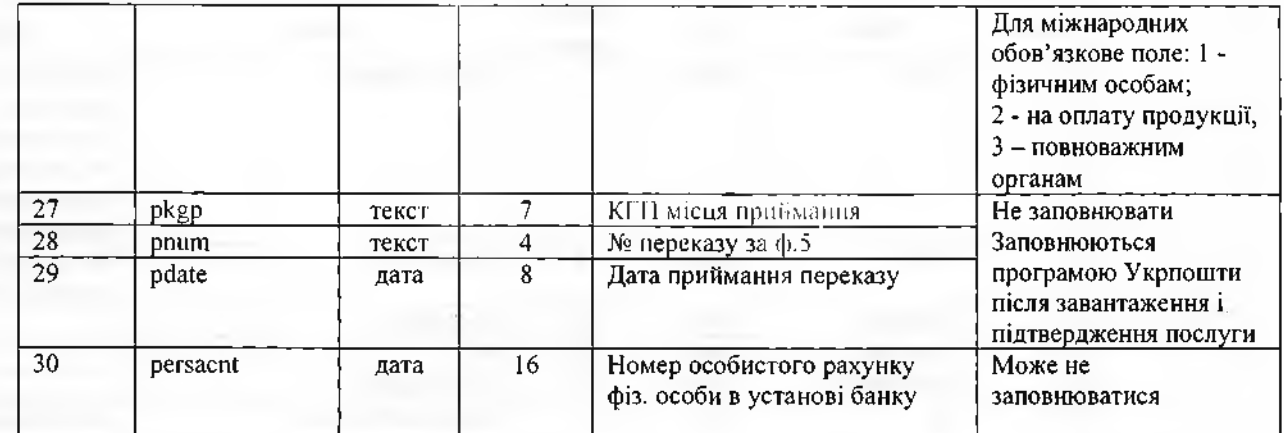

Поля відмічені \* (zip, city, region, district) - повинні заповнюватися у відповідності з довідником індексів Укрпошти. Завантажити актуальну версію довідника можливо на сайті Завантажити актуальну версію довідника можливо на сайті http://services.ukrposhta.com/postindex\_new/upload/houses.zip або використовувати API інтеграцію з адресним класифікатором (документацію можна отримати за посиланням https://dev.ukrposhta.ua/documentation).

При потребі, файл може мати більше 30 полів (до 35), їх необхідно додавати в кінець, програма Укрпошти їх не аналізує.

При необхідності, після обробки файлу оператор Укрпошти може його повернути клієнту, заповненими полями 27-29.

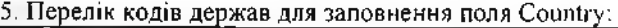

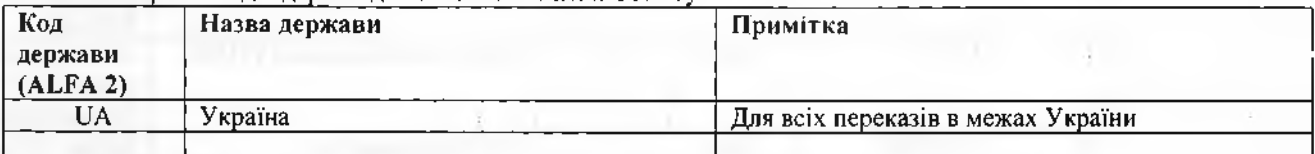

**файлах для переказів межах міста та області "Код держави" теж =11А.**

#### 6. Перелік ознак для заповнення поля Ndelivery

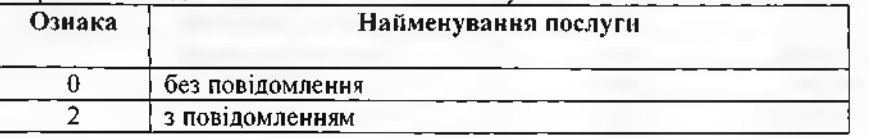

#### **Заповнення даних по відправнику**

Для доповнення Довідника клієнтів необхідно заповнити обов'язкові поля по відправнику рядку за №0.

У рядку за №0 зазначаються реквізити відправника, а саме:

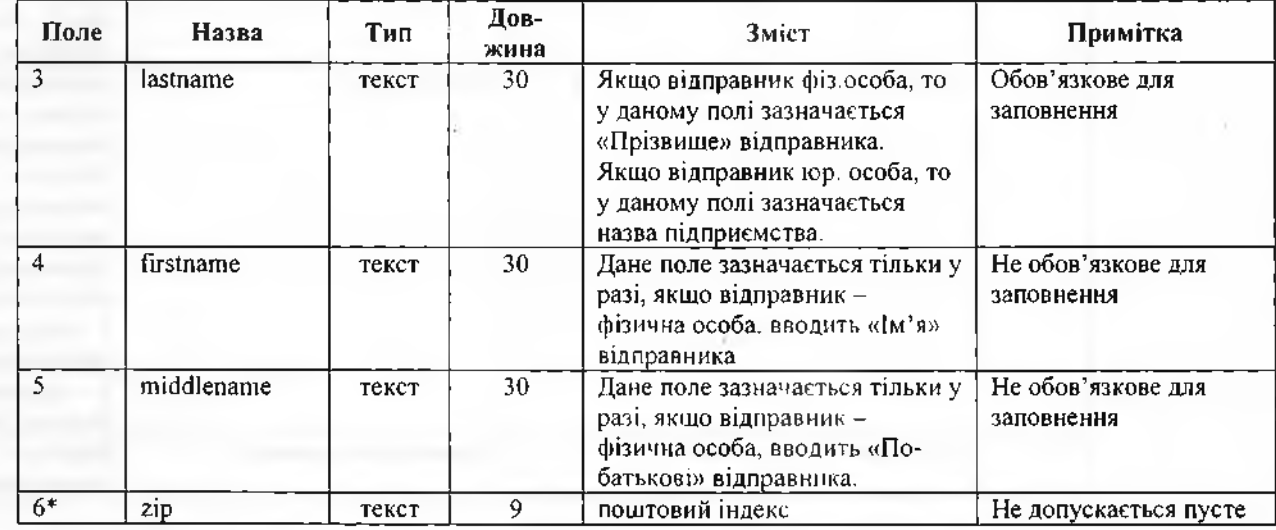

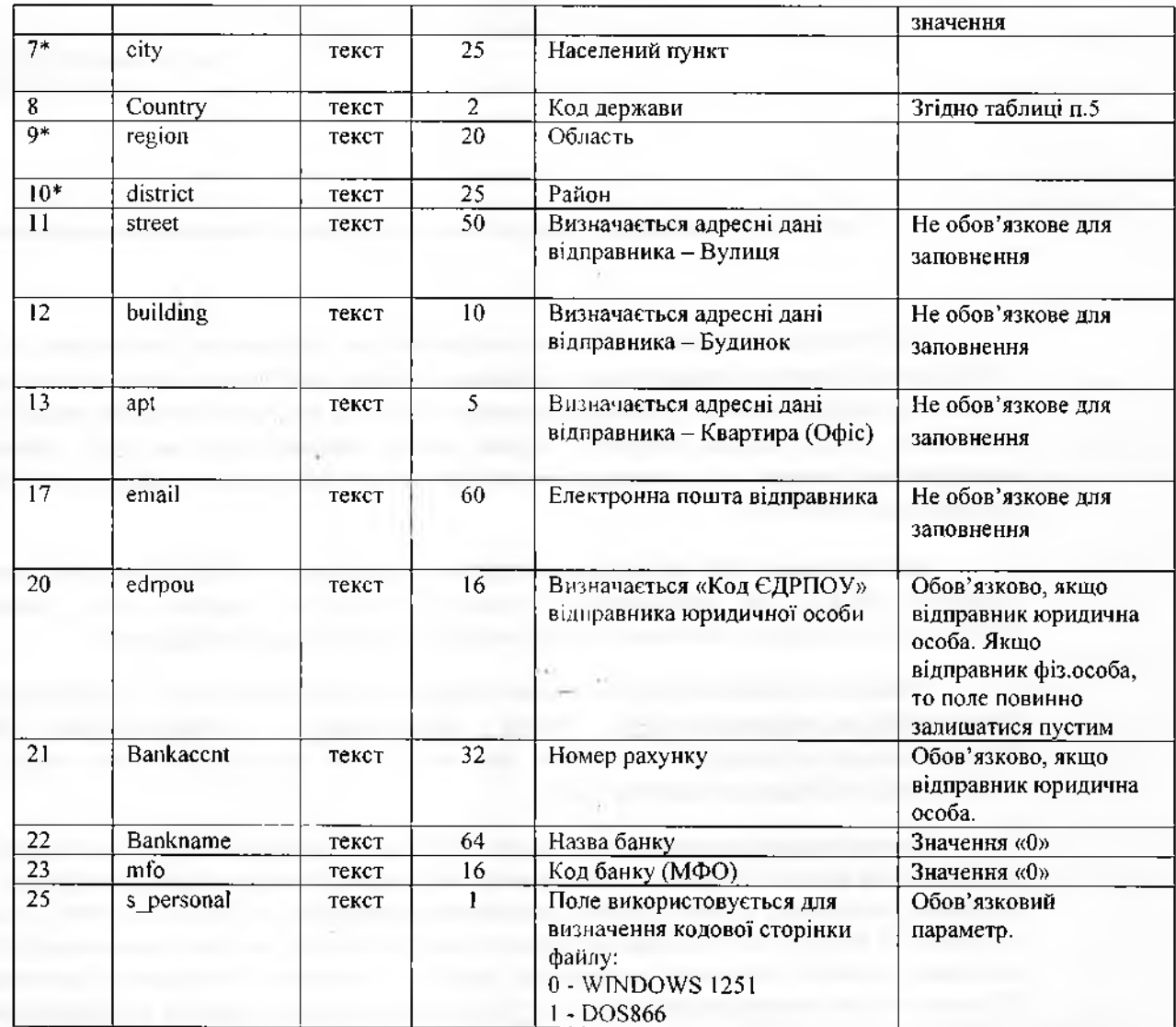

 $\lambda$ 

Поля відмічені \* (zip, city, region, district) - повинні заповнюватися у відповідності з довідником індексів У

#### Інструкція щодо порядку використання засобів кваліфікованого електронного підпису

При обміні між Сторонами Договору конфіденційною інформацією (документами, які відповідно до умов Договору підлягають передачі однією Стороною Договору іншій Стороні Договору), або інформацією, що містить комерційну таємницю у вигляді електронних файлів за допомогою відкритих каналів передачі даних (електронна пошта, мережа Інтернет), сторони обміну повинні надсилати таку інформацію лише в зашифрованому вигляді та з накладанням кваліфікованого електронного підпису (далі-КЕП) директора (співробітника) організації.

Для накладання КЕП та шифрування файлів, використовувати КЕП та програмне забезпечення «IIT Користувач ЦСК-1», від кваліфікованих надавачів електронних довірчих послуг, наприклад КНЕДП Iнформаційно-довідкового департаменту ДПС (далі КНЕДП 1ДД) - https://acskidd.gov.ua/

Оформити сертифікати КЕП та отримати програмне забезпечення (далі - ПЗ) «IIT Користувач ЦСК-1» (https://acskidd.gov.ua/etrusted-services) можна безкоштовно представництвах КНЕЛП  $\, {\bf B} \,$ **ІДД** (https://acskidd.gov.ua/contacts). Інсталяційний пакет цього ПЗ та інструкцію до нього можна завантажити-з caŭry - https://acskidd.gov.ua/korustyvach\_csk .

При необхідності накладання підпису КЕП однієї особи, а шифрування КЕП іншої особи (або печаткою організації), на файл в електронному вигляді необхідно спочатку накласти підпис сертифікатом КЕП 1-ї особи (директора) організації, а потім виконати направлене шифрування за допомогою КЕП 2-ї особи (печатка) організації. У випадку, коли накладання підпису та шифрування відбувається за допомогою КЕП однієї особи, достатньо виконати направлене шифрування файлу з одночасним накладанням електронного підпису. Підписаний та/або зашифрований файл надіслати засобами електронної пошти на електронну адресу клієнта.

#### $\mathbf{1}$ Імпорт сертифікатів.

Для виконання успішного направленого шифрування, уповноважені співробітники Сторін Договору, задіяні у процесі пересилання інформації в електронному вигляді з використанням КЕП повинні обмінятись відкритими сертифікатами своїх КЕП, тобто надіслати один одному файли з розширенням \*.cer, або \*.crt та здійснити імпорт сертифікатів. Для імпорту сертифікатів необхідно у головному меню ПЗ «Користувач АЦСК ИДД ДФС» обрати підпункт "Переглянути сертифікати" або натиснути клавішу F10 (мал. 1.1) та обрати пункт "Імпортувати» (мал. 1.2).

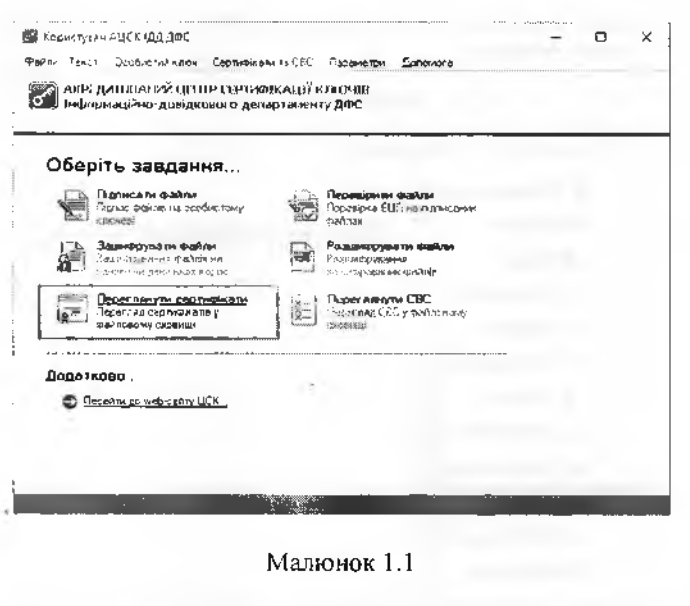

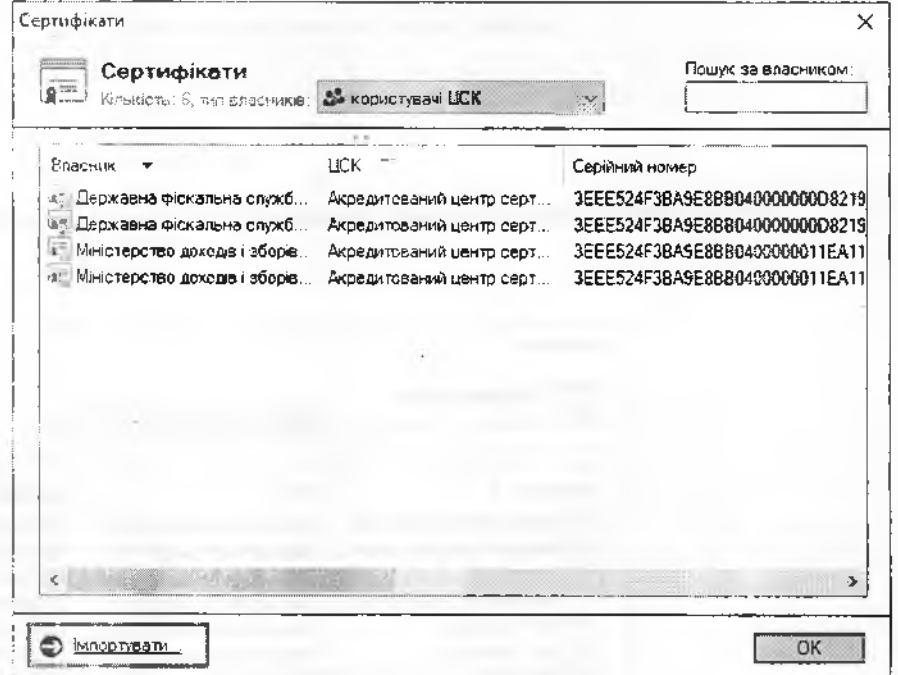

Малюнок 1.2

У вікні «Імпорт сертифікатів» обрати файли з розширенням \*.cer (або \*.crt), які було надані протилежною стороною (мал. 1.3).

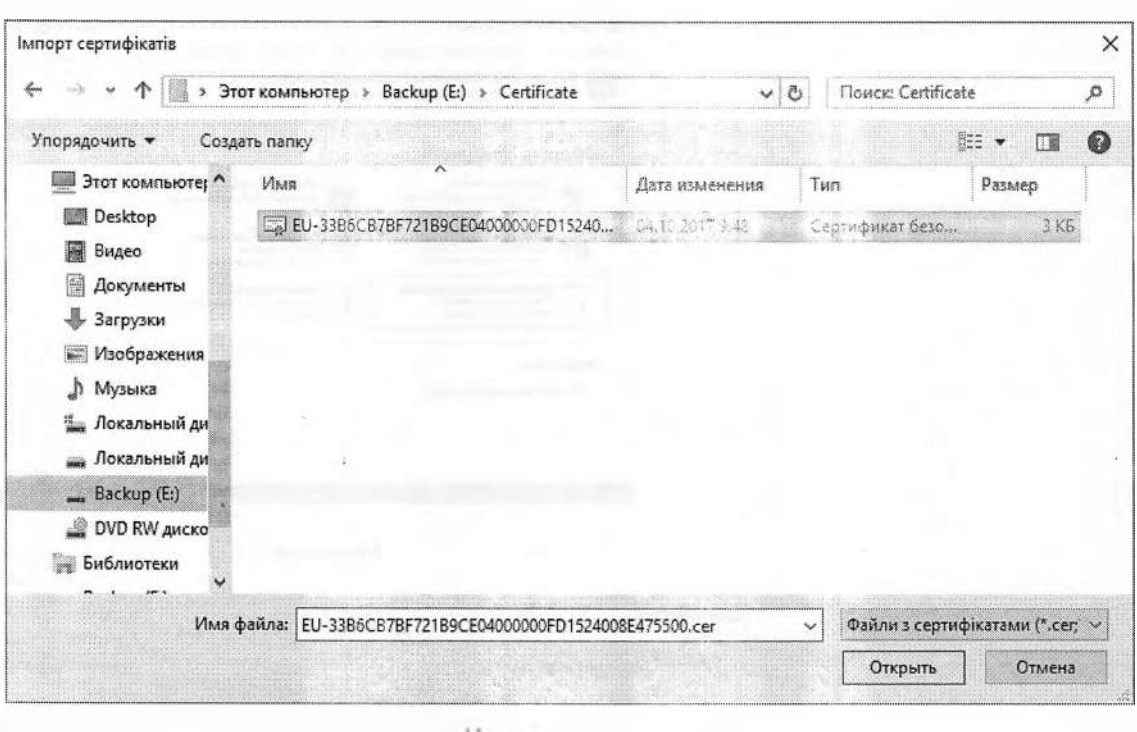

Малюнок 1.3

Після успішного імпорту сертифікатів вони з'являться у списку сертифікатів (мал. 1.4.)

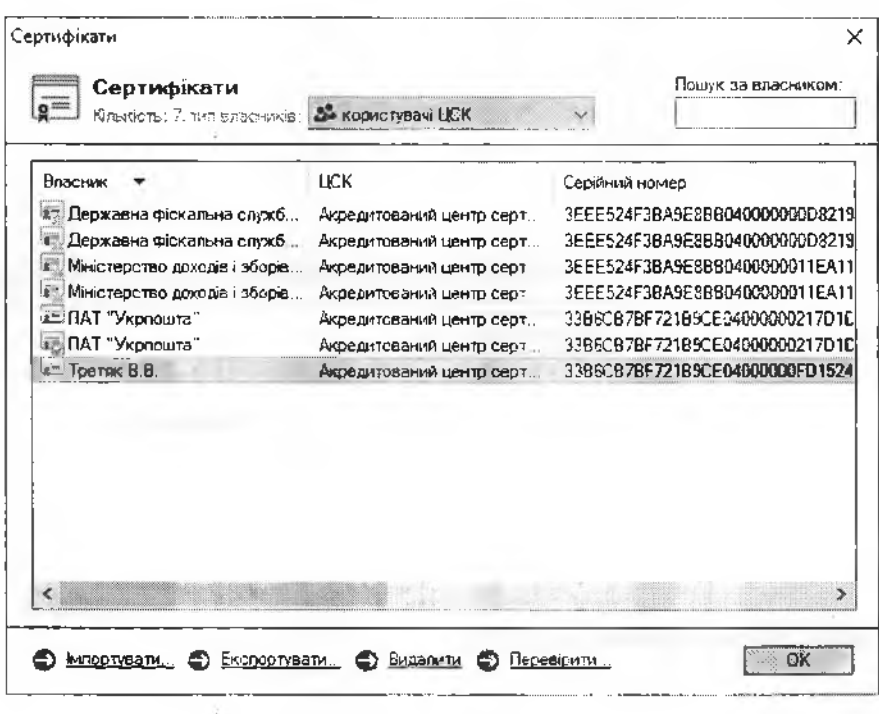

Малюнок 1.4

Для перевірки сертифіката необхідно виділити відповідний запис про сертифікат у списку та натиснути кнопку "Перевірити". Перевірка сертифіката здійснюється відповідно до встановлених параметрів роботи програми, за допомогою СВС чи ОС8Р-протоколу. Результатом перевірки буде поява вікна «Пошук та

визначення статусу сертифіката» (мал. 1.5). Якщо у цьому вікні натиснути "Сертифікат", то відповідний сертифікат буде відображено у вікні детального перегляду (мал. 1.6).

**CONTRACTOR** 

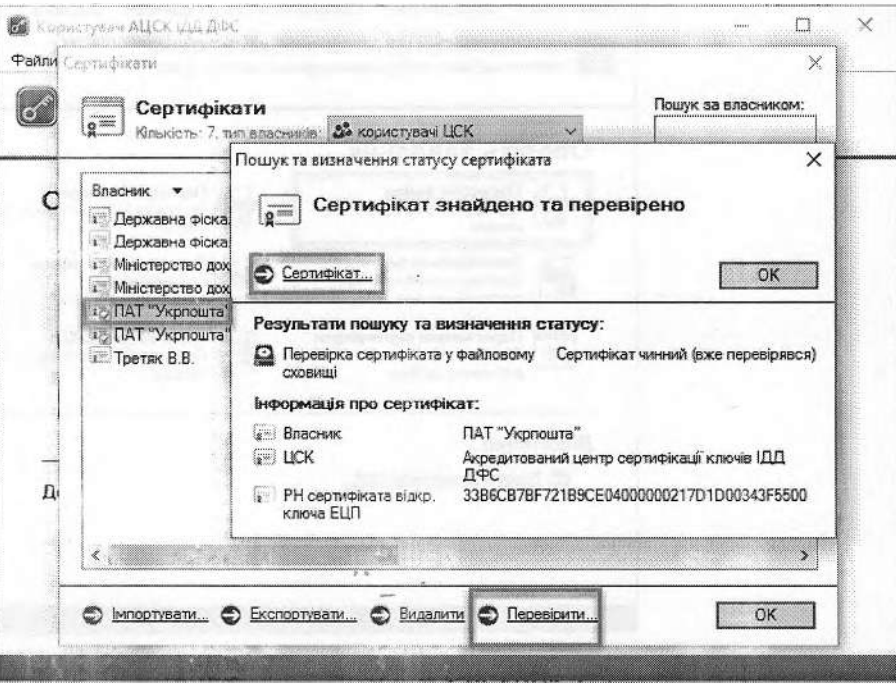

Малюнок 1.5

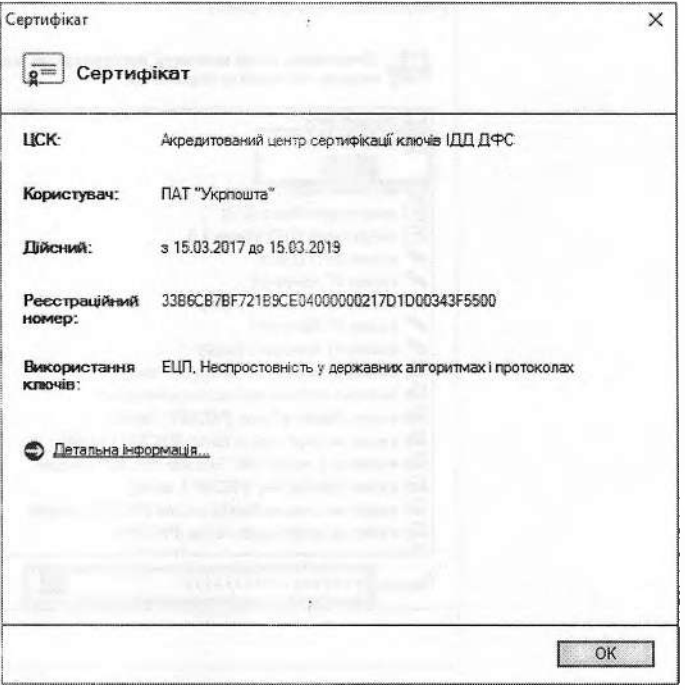

Малюнок 1.6

**2. Підписання файлів**

Для накладання КЕП на електронний документ необхідно у головному вікні програми «Користувач АЦСК ІДД ДФС» обрати пункт «Підписати файли» (мал. 2.1).

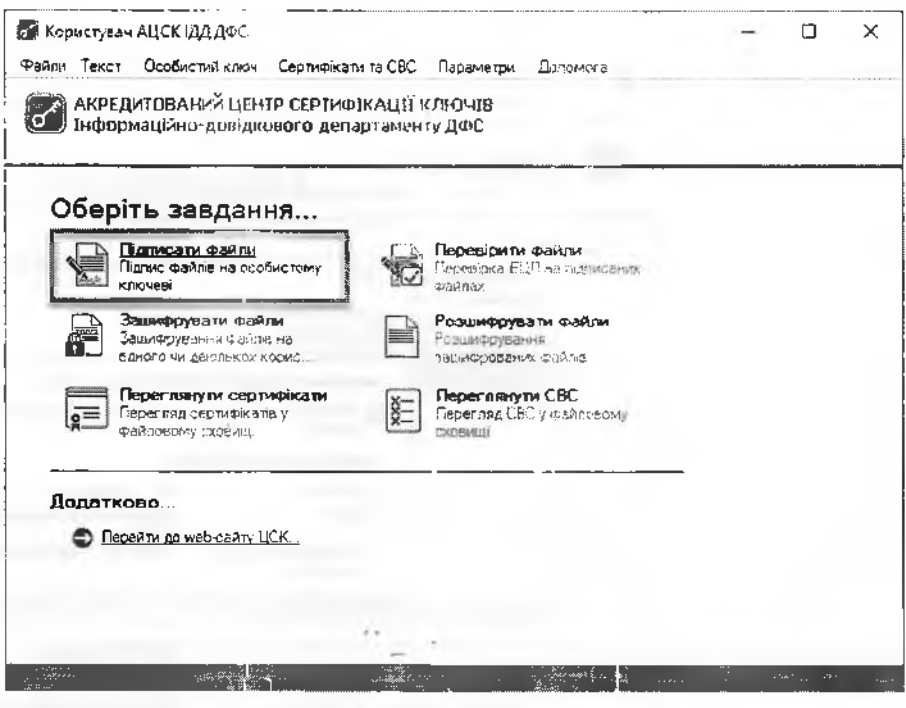

Малюнок 2.1

Після чого з'являється захишений робочий стіл, у якому необхідно обрати носій ключової інформації (КЕП директора підприємства) та ввести пароль захисту особистого ключа (мал. 2.2).

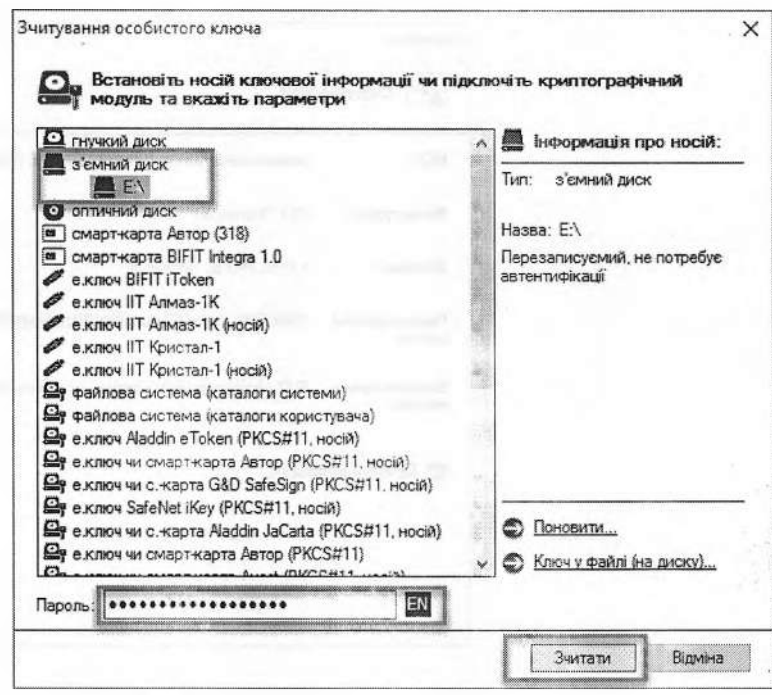

Малюнок 2.2

Після успішного зчитування паролю захисту особистого ключа 'являється вікно «Підпис файлів». Для додавання файлів на підпис натискаємо кнопку «Додати» (мал. 2.3) та обираємо розташування файлу (мал. 2.4).

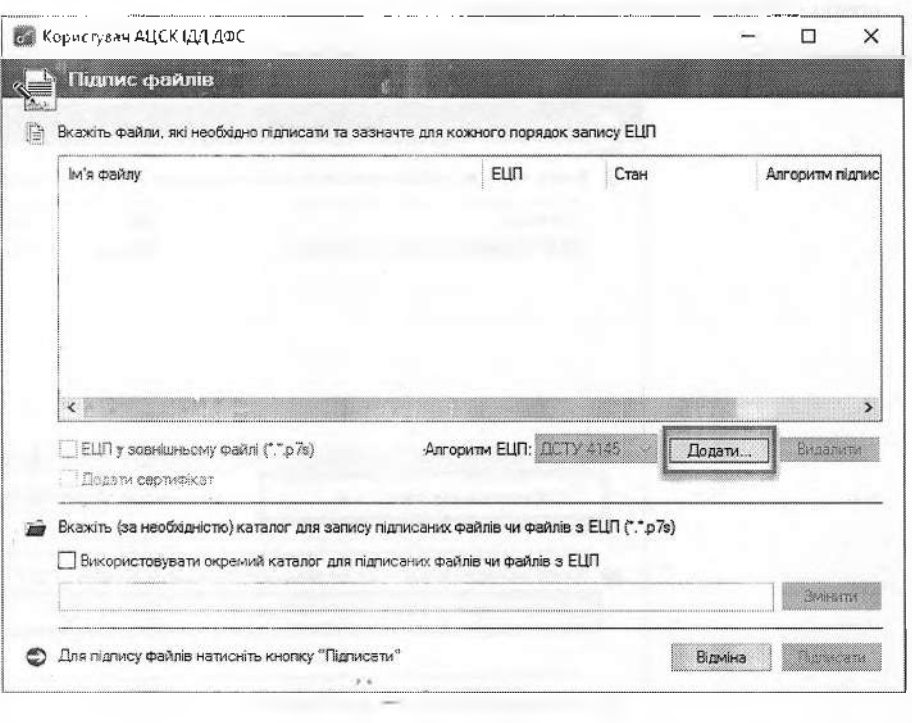

Малюнок 2.3

| Этот компьютер > Васкир (Е) > Документация |                                         |                  | Псиги: Документация<br>$\vee$ 0 |                       |    |
|--------------------------------------------|-----------------------------------------|------------------|---------------------------------|-----------------------|----|
| Упорядочить *                              | Создать палку                           |                  |                                 | $\lim_{x \to \infty}$ | ⋒  |
| <b>В Рабочий стол</b>                      | іЛьня                                   | Дата изменения   | Ťмп                             | Размер                |    |
| <b>&amp;</b> OneDrive                      | <b>ME ABTOP APM B3.doc</b>              | 25/11/2014 13:55 | Документ Micros                 | <b>186 KE</b>         |    |
| <b>ス VTretiak</b>                          | 就: Автор_BIKOF13.doc                    | 25.11.2014 14:03 | Документ Місгоз                 | 142 K <sub>b</sub>    |    |
| Этот компьюте                              | <b>BE Asrop DOED.doc</b>                | 25.11.2014 14:43 | Дакумент Micras                 | 263 KB                |    |
| 图 Desktop                                  | <b>■ Обновление ЦСК docx</b>            | 24.03.2014 12:51 | Докуктент Micros                | <b>16 KB</b>          |    |
|                                            | 2 Установка ЦСК.docx                    | 24.03.2014 12:55 | Документ Містов                 | 15 KG                 |    |
| 圈<br>Видео                                 | <b>BE ЦСК Адміністратор безпеки.dcc</b> | 24.03.2014 12:57 | Документ Micros                 | 234 KB                |    |
| 圖<br>Документы                             | ов. ЦСК. Адміністратор реєстраці «doc   | 24.03.2014 12:57 | Дохумент Micros                 | 1198 KG               |    |
| Загрузки                                   | TE ЦСК Адміністратор сертифікації doc   | 24.03.2014 12:58 | Документ Micros                 | 1 \$58 KE             |    |
| <b>В. Изображения</b>                      |                                         |                  |                                 |                       |    |
| Музыка<br>J)                               |                                         |                  |                                 |                       |    |
| <b>Бан Локальный ди</b>                    |                                         |                  |                                 |                       |    |
| <u> Локальный ди</u> ц.                    |                                         |                  |                                 |                       |    |
|                                            | Имя файла: Автор_АРМ ВЗ.doc.            |                  | Всі файли (*.*)<br>v            |                       | X. |

Малюнок 2.4

Додавши необхідний електронний документ, необхідно звернути увагу на параметри накладання КЕП, оскільки за замовчуванням програма підписує файли внутрішнім КЕП та розмішує лідписані файли у тому ж каталозі. Наприклад, якщо файл розташований на робочому столі, то підписаний файл буде збережений також на робочому столі (мал. 2.5). Також, для подальшого шифрування підписаних файлів, необхідно не вибирати опцію «Підпис у зовнішньому файлі».

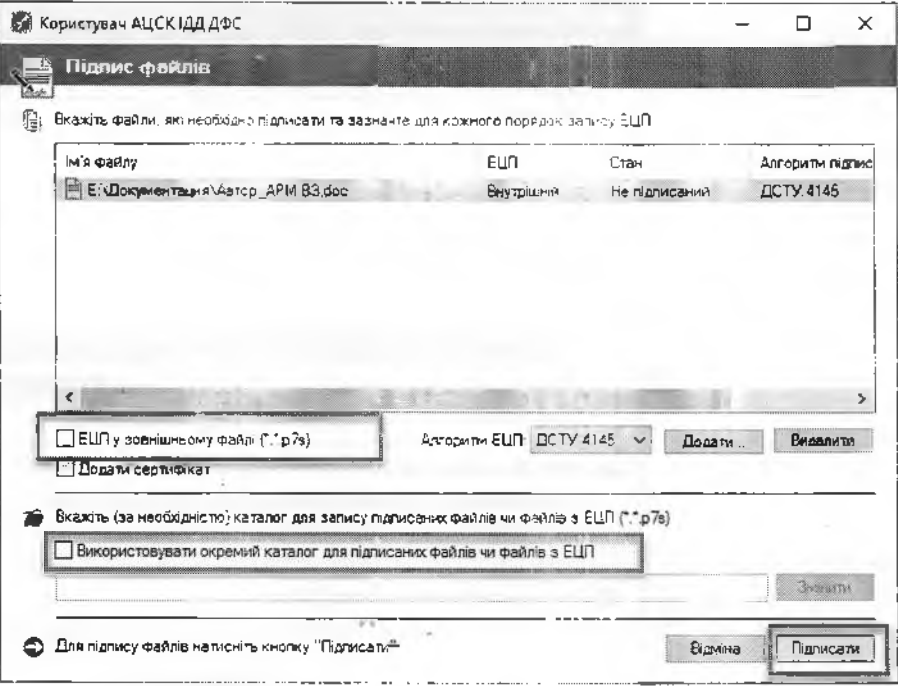

Малюнок 2.5

Після успішного підписання файлу з'являться відповідне вікно (мал. 2.6.)

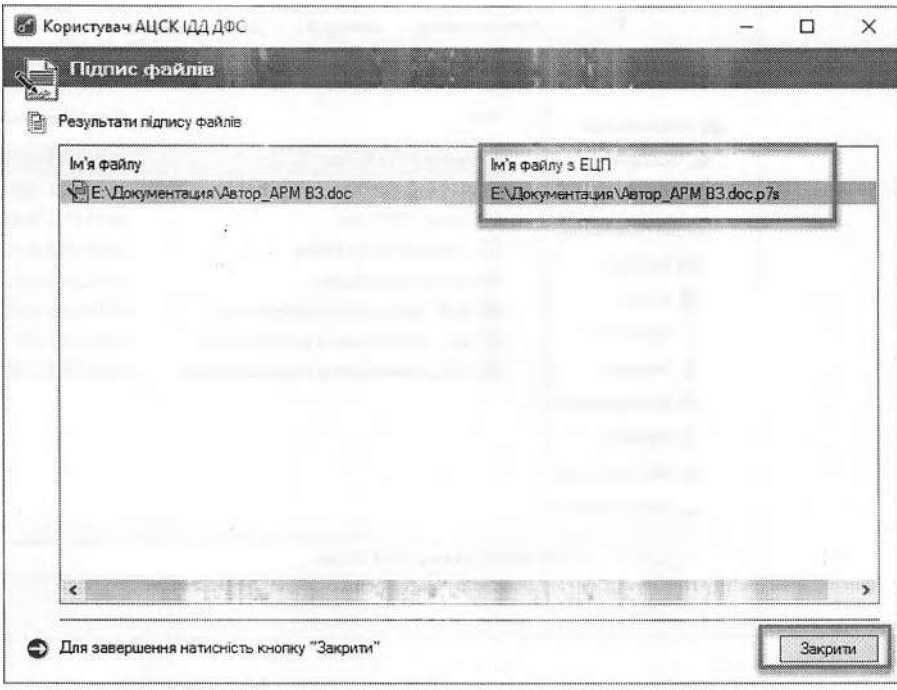

Малюнок 2.6

Після підписання файлів підписом директора, необхідно стерти з пам'яті програми особистий ключ. Для цього необхідно натиснути клавішу F12, або натиснути відповідний пункт меню «Особистий ключ» (мал.  $2.7)$ 

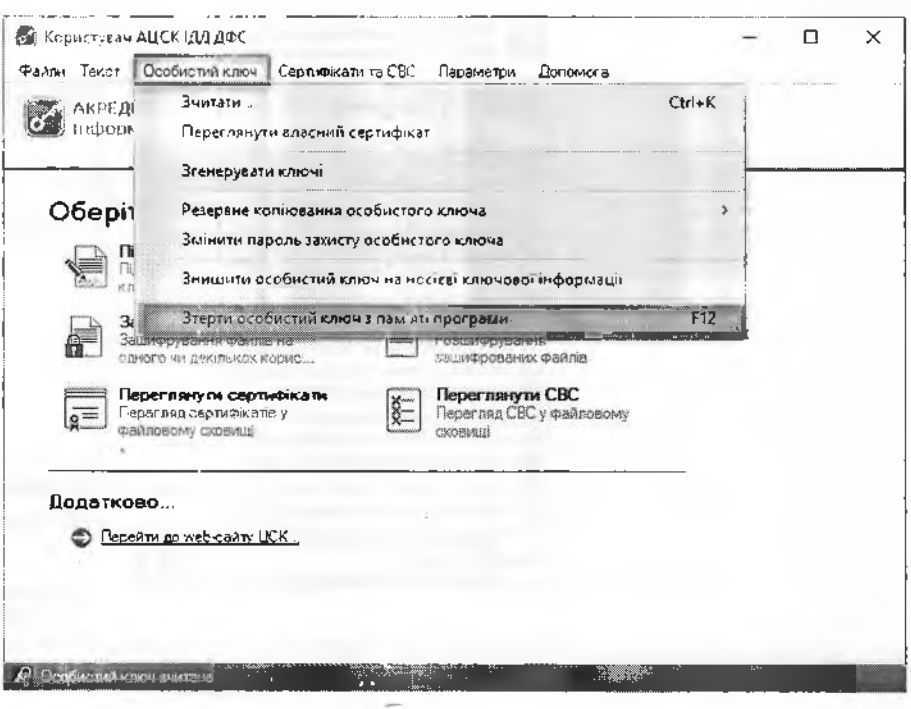

Малюнок 2.7

#### 3. **Шифрування файлів**

Для початку шифрування файлів необхідно обрати у головному вікні програми «Користувач АЦСК ІДД ДФС» пункт «Зашифрувати файли» (мал. 3.1).

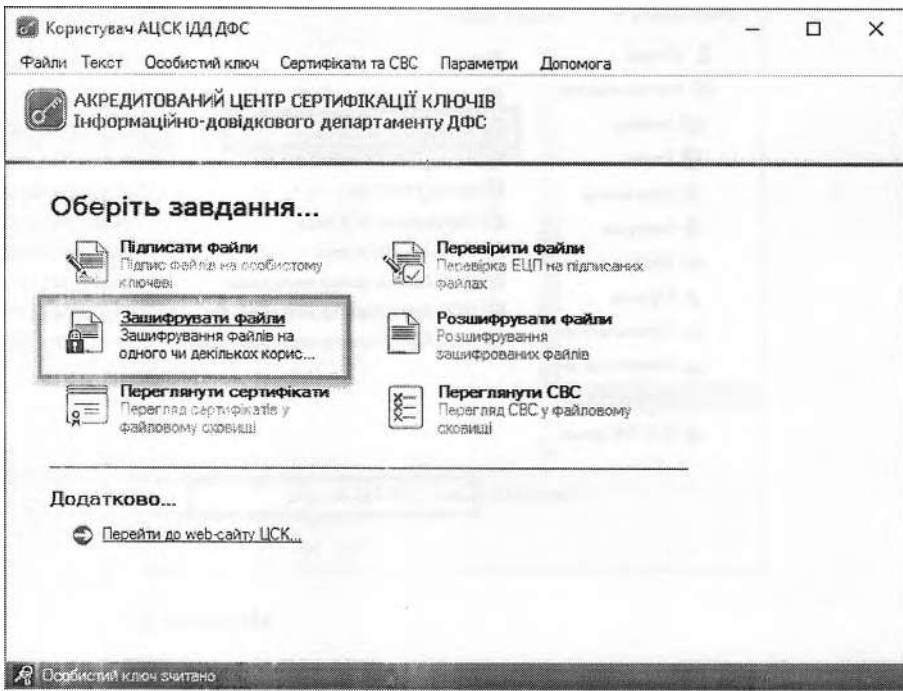

Малюнок 3.1

Наступним кроком є поява захищеного робочого столу, у якому необхідно обрати з'ємний носій ключової інформації та ввести пароль захисту особистого ключа, (мал. 3.2).

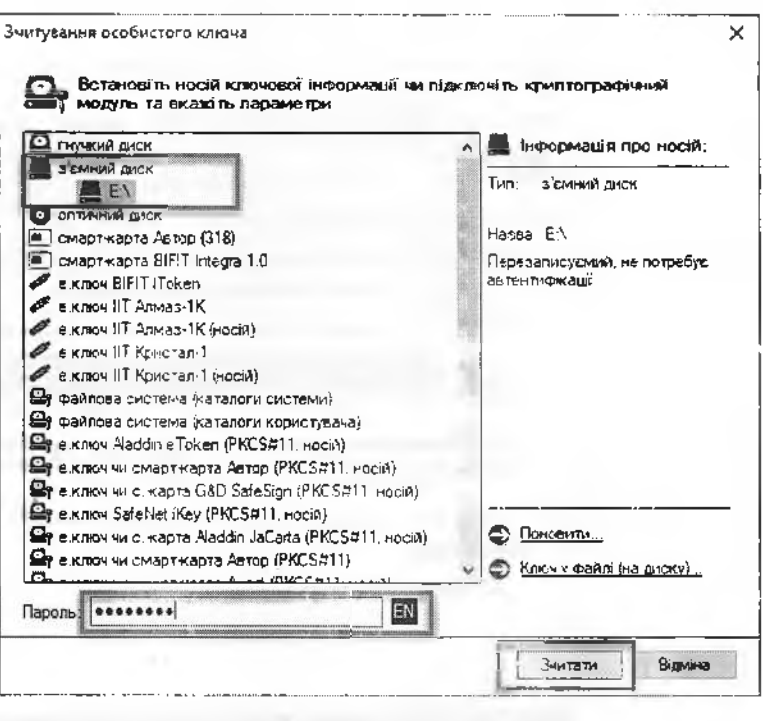

Малюнок 3.2

Вибрати підписаний раніше файл - файл з розширенням \* р7s (мал. 3.3), або необхідний для шифрування файл (у випадку одночасного шифрування та підписання файлу).

| Упорядочить *                                | Создать папку                                 |                  |                                 | 腰部       |
|----------------------------------------------|-----------------------------------------------|------------------|---------------------------------|----------|
| R VTretiak                                   | Имя                                           | Дата изменения   | Тип                             | Размер   |
| Этот компьютер                               | <b>Bill</b> Aerop APM B3.doc                  | 25.11.2014 1485  | Atsauer Mercian                 | 185 KG   |
| <b>B</b> Desktop                             | ABTOP_APM B3.doc.p7s                          | 04.10.2017 10:32 | Підписаний файл                 | 189 KG   |
| <b>蘭 Видео</b>                               | MF Astop BIKON3.doc                           | 25.11.2014 14:03 | Докланент Micros                | 142 KE   |
| <b>Э.</b> Документы                          | aff: Aerop_FIFIEFI.doc                        | 25.11.2014 14:43 | <b>Документ Містов</b>          | 263 KG   |
| 3агрузки                                     | 웹 <sup>을:</sup> Обнееление ЦСК.docx           | 24.03.2014 12:51 | <b>Документ Micros</b>          | 16 KG    |
| is: Изображения)                             | 剪字 Установка ЦСК фоск                         | 24.03.2014 12:55 | <b>ACKWARENT Micros</b>         | 15 KG    |
| <b>В Музыка</b>                              | <b>应注 ЦСК Адміністратор безпеки.doc</b>       | 24.03.2014 12:57 | Документ Micros                 | 234 KB   |
|                                              | <b>SE ЦСК Адміністратор ресстрації doc</b>    | 24.03.2014 12:57 | <b>Документ Micros</b>          | 1198 KG  |
| <b>Покальный ди-</b><br><u></u> Локальный ди | <b>IE: ЦСК_Адміністратор сертифікації.doc</b> | 24.07.2014.12:58 | Eloicoment Micros               | 1 958 KB |
| me Backup (E:)                               |                                               |                  |                                 |          |
| <b>DVD RW ANCKO</b>                          |                                               |                  |                                 |          |
|                                              | Имя файла: Автор APM B3.doc.p7s               |                  | Всі файли (*.*)<br>$\checkmark$ |          |

Малюнок 3.3

У новому вікні «Зашифрування файлів» підписувачу надається можливість одночасно з шифруванням файлів додатково їх підписати (мал. 3.4).

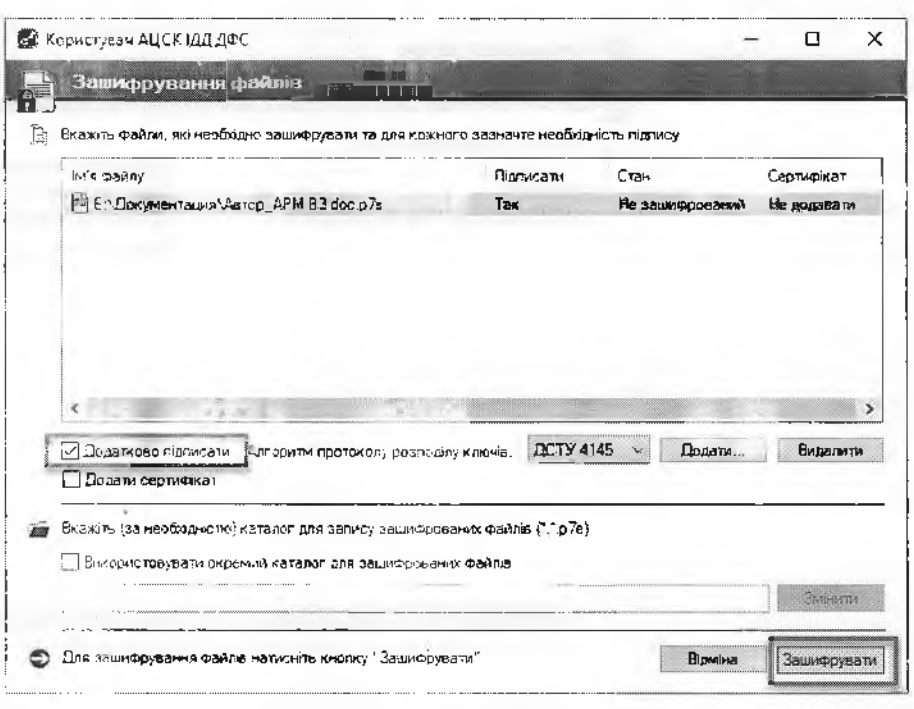

- Малюнок 3.4

Після налаштування способу шифрування натискаємо кнопку «Зашифрувати» та у вікні «Сертифікати користувачів-отримувачів» обираємо сертифікат отримувача або сертифікати декількох отримувачів. В даному випадку слід обрати сертифікати клієнтів. Розшифрувати файл зможуть лише обрані вами власники сертифікатів (мал. 3.5).

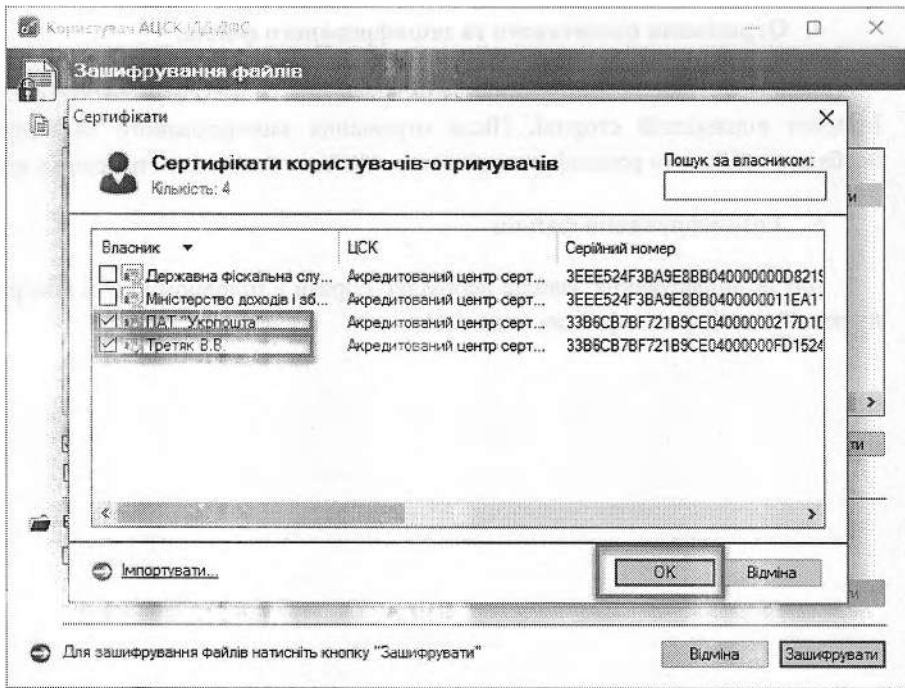

Малюнок 3.5

Підтвердженням закінчення процесу шифрування файлів є поява вікна «Зашифрування файлів», зображеного на мал. 3.6.

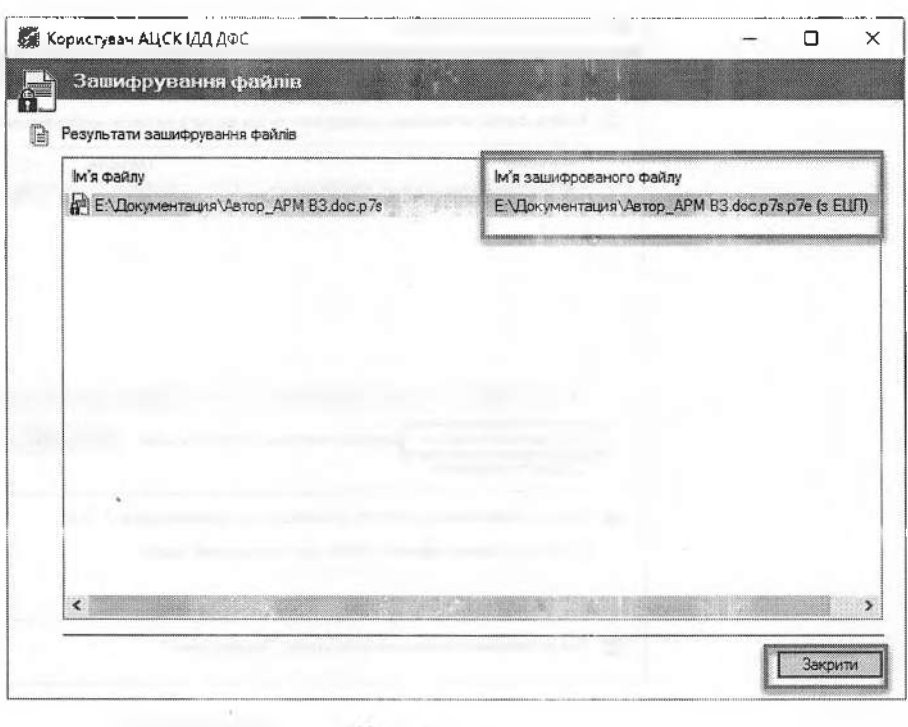

Малюнок 3.6

Кінцевим результатом підписання та шифрування файлів буде файл з розширенням «\*.р7е», який має вигляд «\*.р7з.р7е». Цей файл необхідно направити засобами електронної пошти до відповідного клієнта.

#### **4. Отримання підписаного та зашифрованого файла.**

Зашифрований та підписаний файл надсилається засобами електронної пошти або за допомогою мережі Інтернет відповідній стороні. Після отримання зашифрованого та підписаного файлу вигляду \*.р7з.р7е, необхідно здійснити розшифрування даного файлу та здійснити перевірку електронного підпису документу.

#### **5. Розшифрування файлів**

Для розшифрування файлів необхідно обрати у головному вікні програми «Користувач АЦСК ІДД ДФС» пункт «Розшифрувати файли» (мал. 5.1)

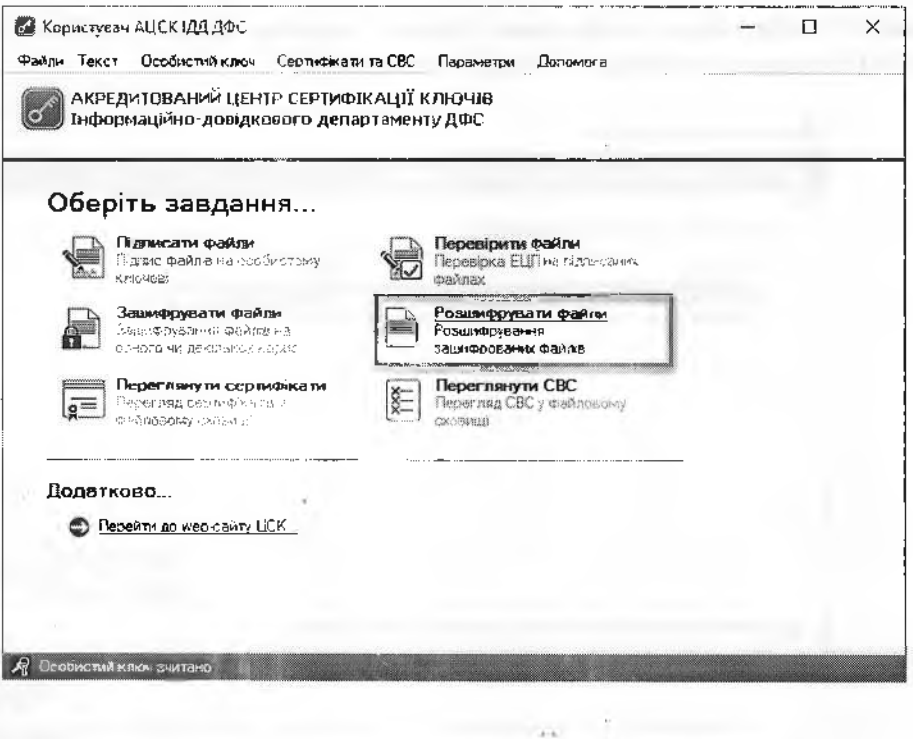

Малюнок 5.1

Наступним кроком є поява захищеного робочого столу, у якому необхідно обрати з'ємний носій ключової інформації та ввести пароль захисту особистого ключа, (мал. 5.2).

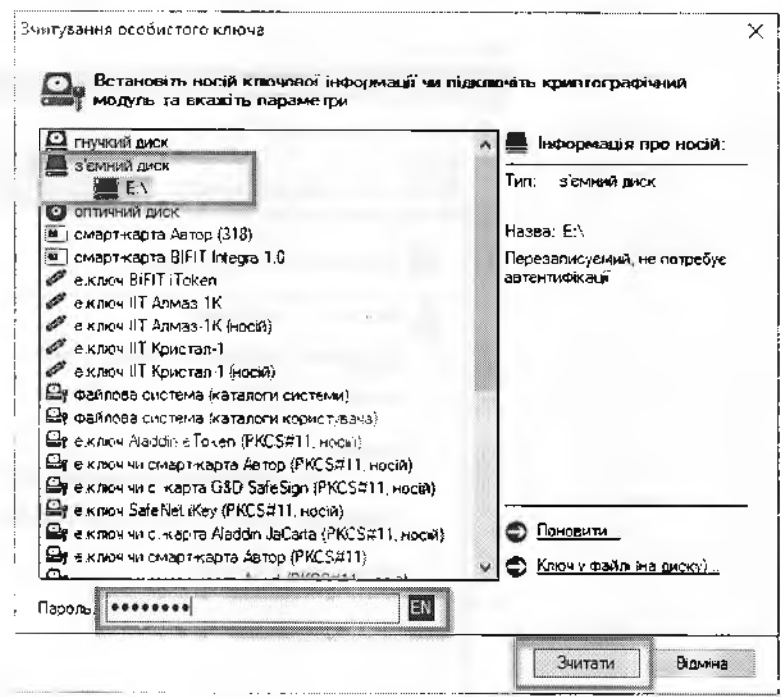

Малюнок 5.2

вікні «Розшифрування зашифрованих файлів» потрібно додати необхідні документи (файли \*.р7з.р7е, або \*.р7е) та натиснути кнопку «Розшифрувати» (мал. 5.3).

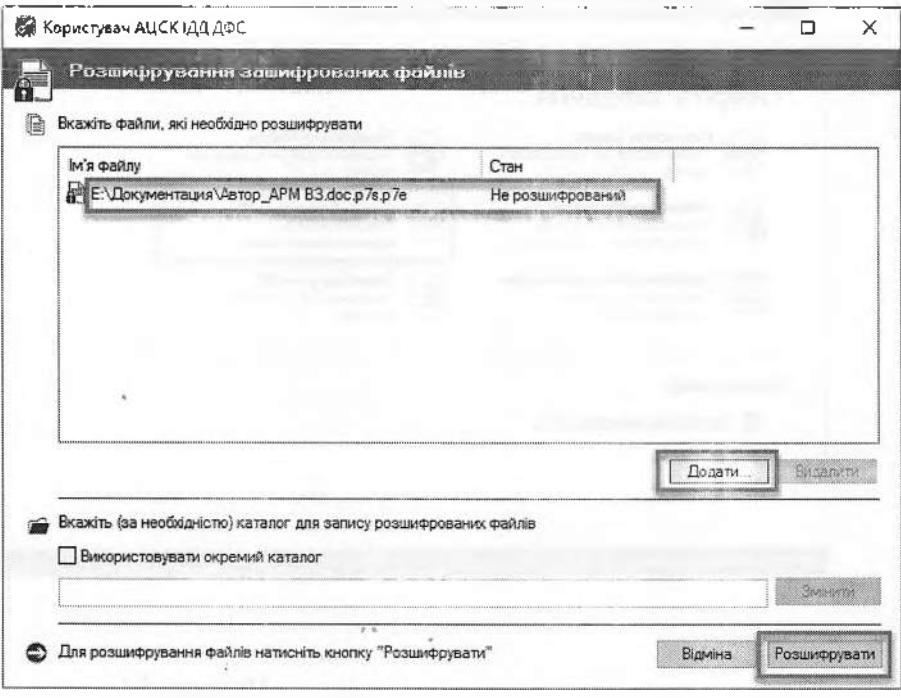

Малюнок 5.3

Після розшифрування отримаємо початковій (незашифрований) файл, або файл \*.р7з, який далі необхідно перевірити на відповідність цифрового підпису (Пункт 6). Інформацію про підписані та зашифровані дані можна переглянути двічі натиснувши на посилання розшифрованого файлу (мал. 5.4).

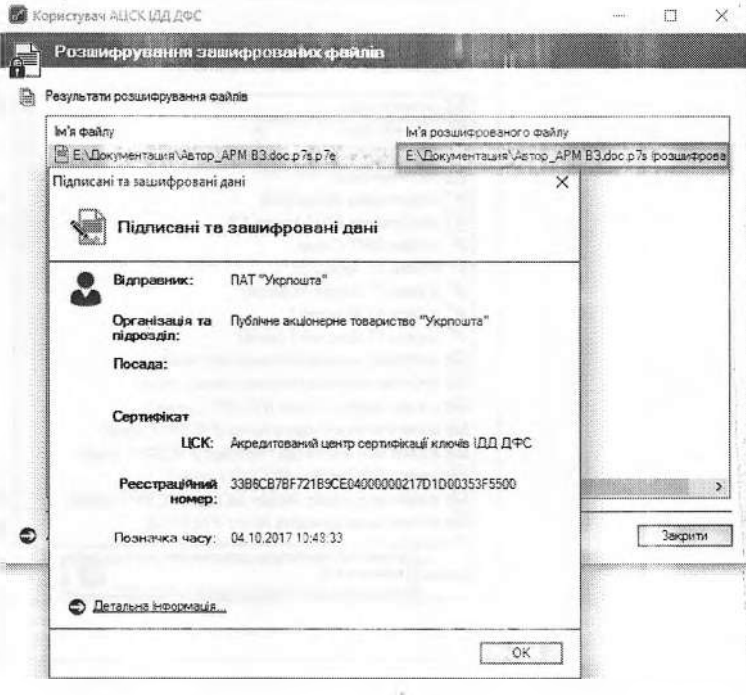

Малюнок 5.4

У випадку відсутності у користувача прав доступу до зашифрованого файлу з'явиться вікно «Повідомлення оператору» (мал. 5.5).

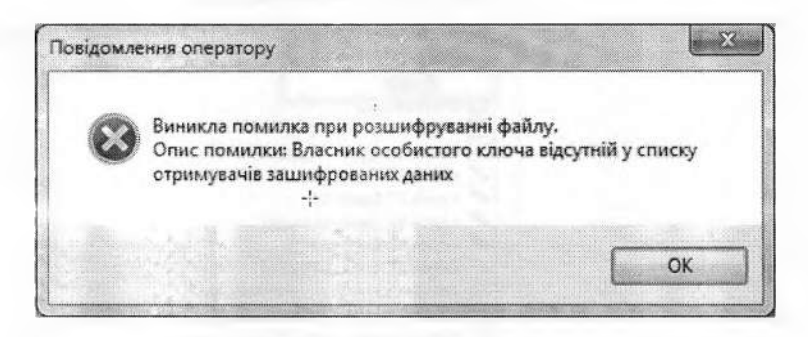

Малюнок 5.5

### **6. Перевірка підпису**

Для перевірки підпису натискаємо кнопку «Перевірити файли» (мал. 6.1).

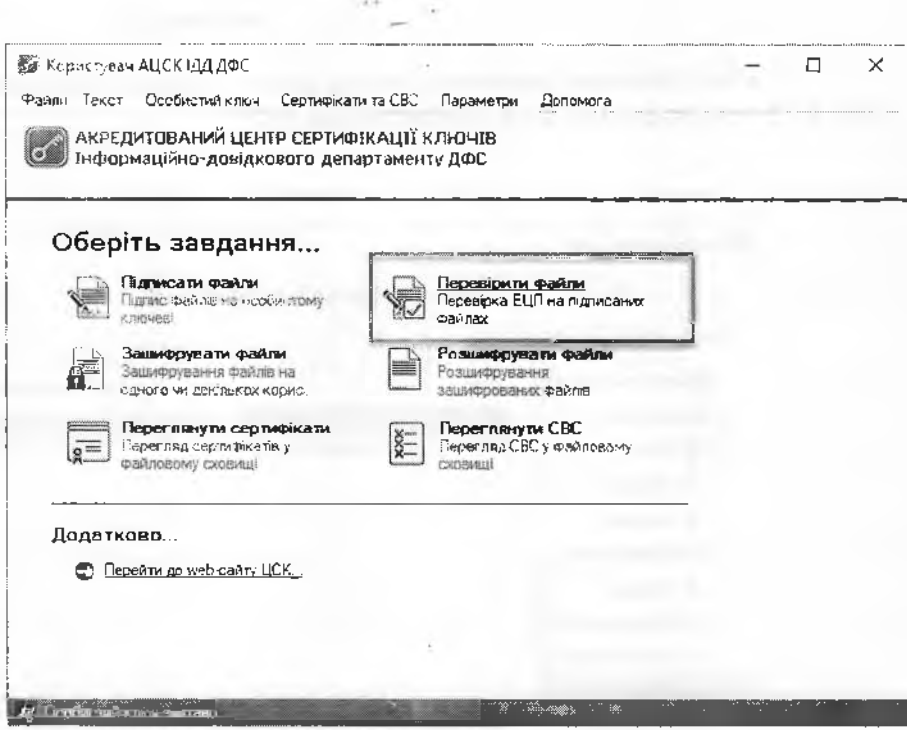

Малюнок 6.1

Після чого з'являється захищений робочий стіл, у якому необхідно обрати носій ключової інформації та ввести пароль захисту особистого ключа (мал. 6.2).

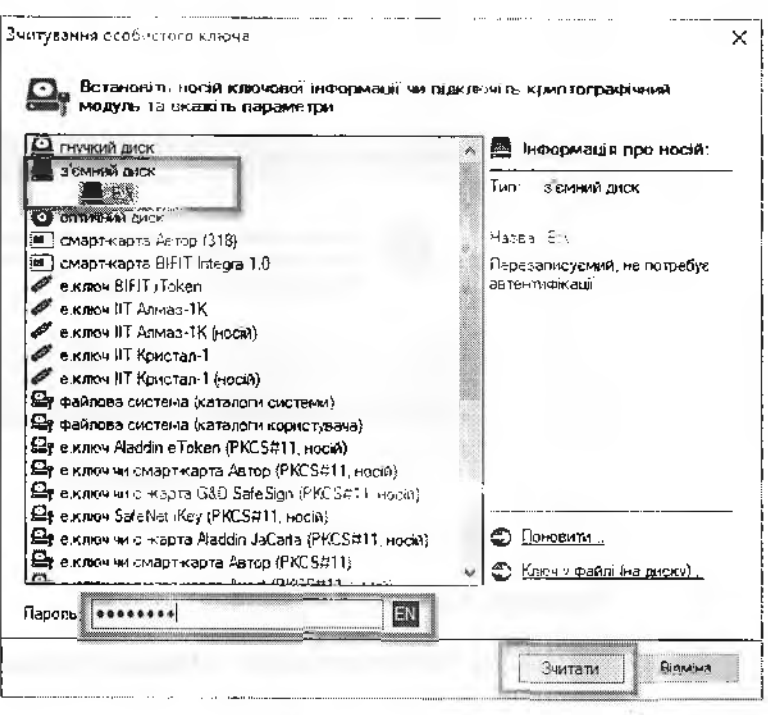

Малюнок 6.2

У вікні «Перевірка підписаннх файлів» додати підписані файли (файли, що мають розширення \*.p7s (мал. 6.3)) та натиснути кнопку «Перевірити» (мал. 6.4).

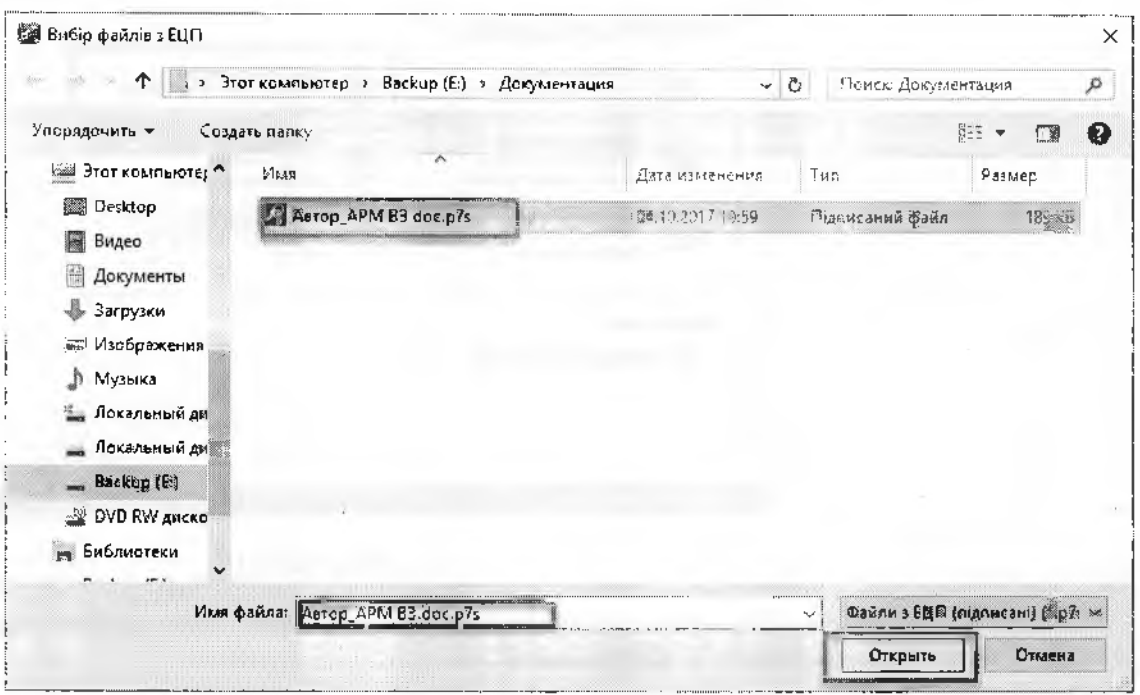

Малюнок 6.3  $\rightarrow$ 

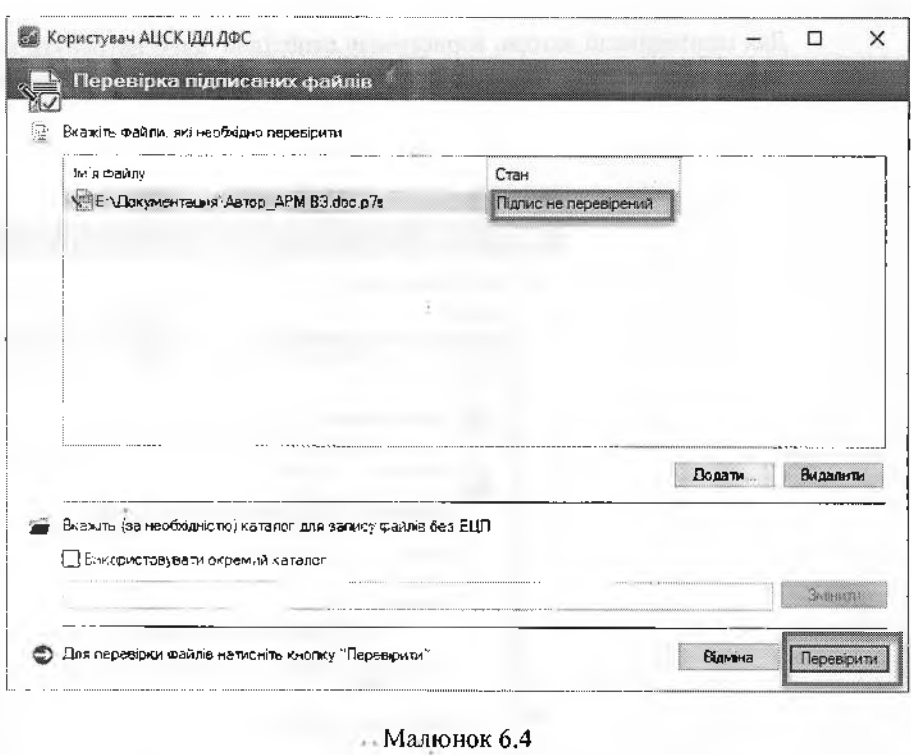

Підтвердженням успішної перевірки підпису буде поява наступного вікна (мал. 6.5). Також у зазначеному каталозі з'явиться розшифрований та перевірений файл.

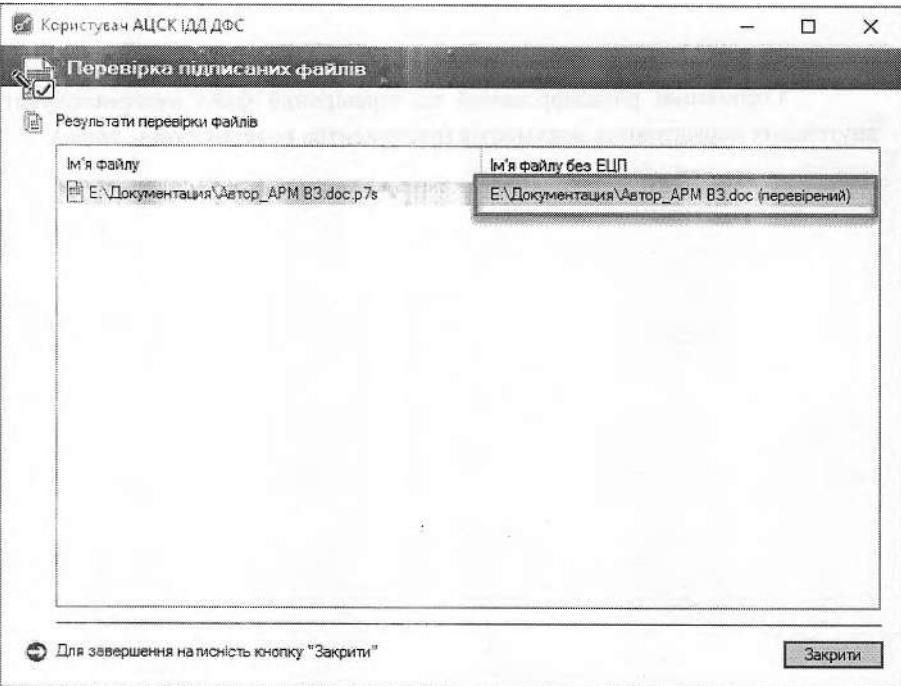

Малюнок 6.5

Для ідентифікації автора, користувачу необхідно двічі натиснути посилання на підписаний файл (мал. 6.6). Натиснувши «Детальна інформація», можна переглянути детальну інформацію про автора документа.

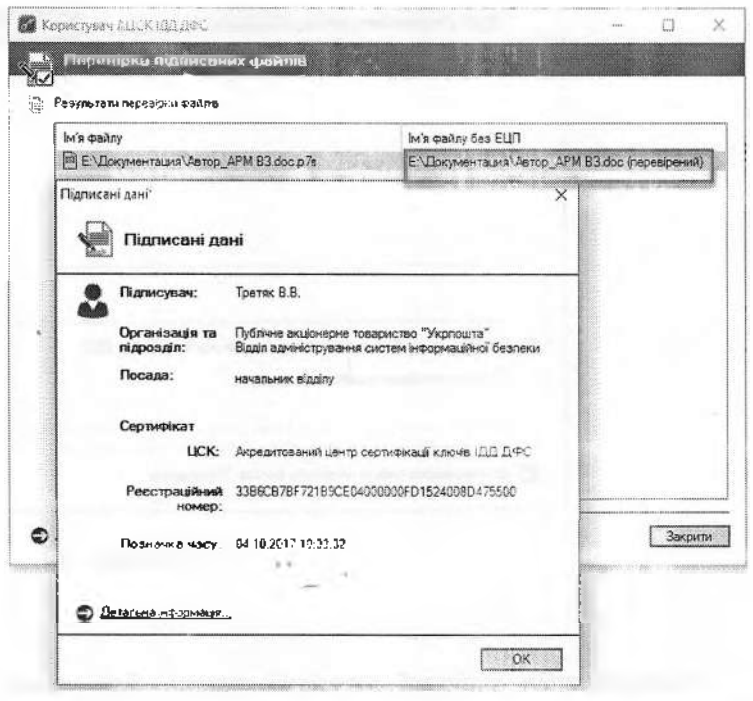

Малюнок 6.6

Отриманий розшифрований та перевірений файл використовувати за призначенням, відповідно до внутрішніх нормативних документів (регламентів, розпоряджень, тощо).

**Додаток 9**

до Договору від $QZ$   $QQ$   $2023$ року

#### **Перелік структурних підрозділів Виконавця,**

**до яких надаються списки згрупованих поштових переказів за формою 103-1 виходячи нижченаведеної зони територіального обслуговування Замовника**

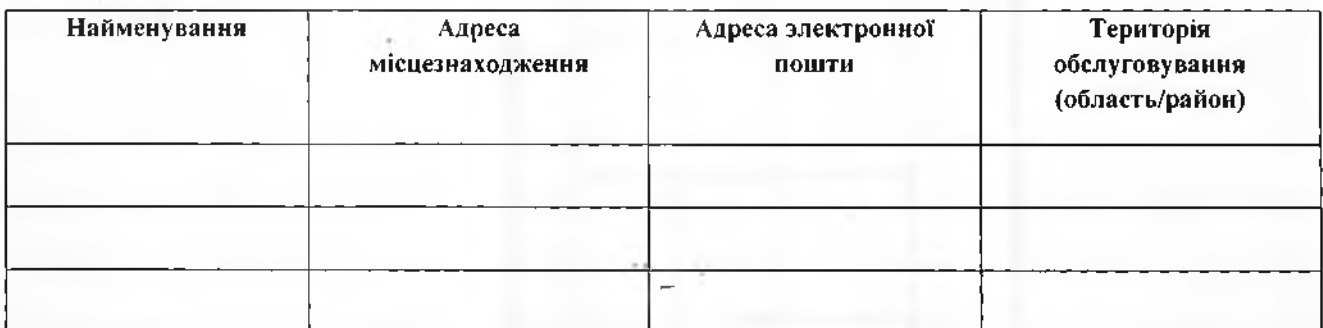

**Від Замовника**

**Від Виконавця**

Директор департаменту

\_\_\_\_\_\_\_\_\_\_\_\_\_\_ / Світлана ОСАДЧУК /

**м.п.**

Директор

\_\_\_\_\_\_\_\_\_\_\_\_\_\_\_\_\_\_\_/Вадим МОСАКОВСЬКИЙ/

## **Додаток 10**

до Договору 7 - '

від <u>СУ 220 год 2023</u> року

**Зразок**

#### **ГРАФІК виплати грошової допомоги за адресами проживання одержувачів**

Підрозділ уповноваженої організації\_\_\_\_\_\_\_\_\_\_\_\_\_\_\_\_\_\_\_\_\_\_\_\_\_\_\_\_\_

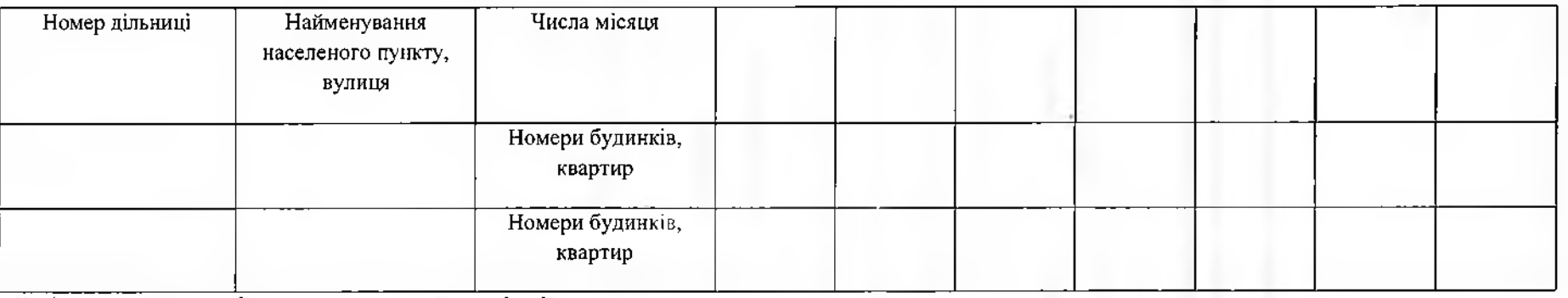

Керівник виплатного об'єкта уповноваженої організації \_\_\_\_\_\_\_\_\_\_\_\_\_\_\_\_\_\_\_\_\_\_\_\_\_\_

(підпис, прізвище та ініціали)

Погоджено:

Відповідальна особа Замовника\_\_\_\_\_\_\_\_\_\_\_\_\_\_\_\_\_\_\_\_\_\_\_\_\_\_\_\_\_\_\_\_\_\_\_

#### **Додаток 11** до Договору від <u>6-х мночаго —</u> 2023 року

#### **Зразок АКТ**

**звірення розрахунків виплати пенсій, грошової допомоги**

**за \_ \_\_\_\_\_\_\_\_\_\_\_\_\_\_\_\_\_\_\_\_\_\_\_\_\_\_\_** (місяць, рік)

Уповноважений орган\_\_\_\_\_\_\_\_\_\_\_\_\_\_\_\_\_\_\_\_\_\_\_\_\_ '\_\_\_\_\_\_\_\_\_\_\_\_\_\_\_\_\_\_\_\_\_\_\_\_\_\_\_\_\_\_\_\_\_\_\_\_\_\_\_\_\_\_\_\_\_\_\_\_\_\_\_\_\_\_\_\_\_\_\_\_\_\_\_\_\_\_\_\_\_\_\_ \_\_\_\_\_\_\_ Уповноважена організація — поверших по поверших по поверших по поверших по поверших по поверших по поверших по

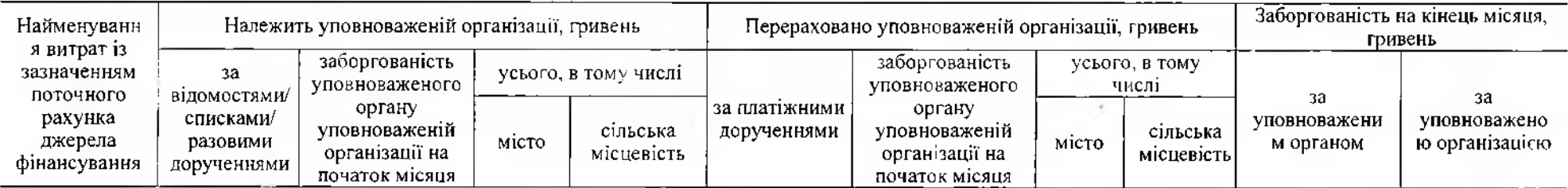

Усього

Заборгованість за розрахунками на кінець місяця: уповноваженого органу уповноваженій організації

уповноваженої організації уповноваженому органу

Від уповноваженого органу

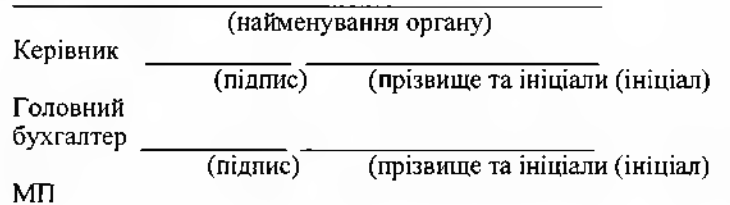

(сума словами)

(сума словами)

Від уповноваженої організації

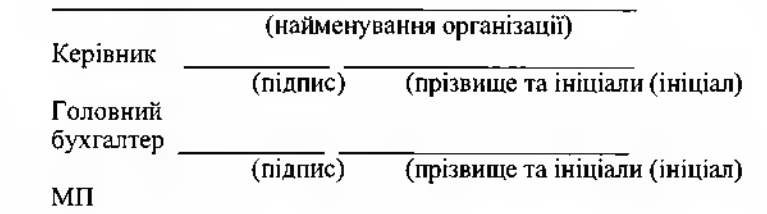

**Онлайн сервіс створення та перевірки кваліфікованого та удосконаленого електронного підпису**

**ПРОТОКОЛ**

**створення та перевірки кваліфікованого та удосконаленого електронного підпису**

Дата та час: 12:27:25 02.02.2023

Назва файлу з підписом: Договір про надання послуг з виплати та доставки грошових допомог №020223-127-17 від 02.02.2023р.дос.р75.р75.р75 Розмір файлу з підписом: 1.5 МБ

Назва файлу без підпису: Договір про надання послуг виплати та доставки грошових допомог №020223-127-17 від 02.02.2023р.doc Розмір файлу без підпису: 1.4 МБ

Результат перевірки підпису: Підпис створено та перевірено успішно. Цілісність даних підтверджено

Підписувач -1: Мосаковський Вадим Петрович П.І.Б.: Мосаковський Вадим Петрович РНОКПП: 2329406177 Організація (установа): АКЦІОНЕРНЕ ТОВАРИСТВО "УКРПОШТА" Код ЄДРПОУ: 22565760 Час підпису (підтверджено кваліфікованою позначкою часу для даних від Надавача): 12:21:59 01.02.2023 Сертифікат виданий: КНЕДП - ІДД ДПС Серійний номер: 58Е209Е7Е900307В04000000Е7613100223А9100 Тип носія особистого ключа: Незахищений Алгоритм підпису: ДСТУ-4145 Тип підпису: Удосконалений Тип контейнера: Підпис та дані в одному файлі (CAdES enveloped) Формат підпису: Базовий (CAdES-BES) Сертифікат: Кваліфікований Електронна печатка -1: РІВНЕНСЬКА ДИРЕКЦІЯ АКЦІОНЕРНОГО ТОВАРИСТВА "УКРПОШТА" П.І.Б.: Організація (установа): АКЦІОНЕРНЕ ТОВАРИСТВО "УКРПОШТА" Код ЄДРПОУ: 22565760 Час підпису (підтверджено кваліфікованою позначкою часу для даних від Надавача): 12:22:43 01.02.2023 Сертифікат виданий: КНЕДП - ІДД ДПС Серійний номер:58Е209Е7Р900307В040000006В620000323А9100 Тип носія особистого ключа: Незахищений Алгоритм підпису: ДСТУ-4145 Тип підпису: Удосконалений Тип контейнера: Підпис та дані в одному файлі (CAdES enveloped) Формат підпису: Базовий (СА6Е5-ВЕ5) Сертифікат: Кваліфікований Підписувач - 2: ОСАДЧУК СВІТЛАНА ВАСИЛІВНА П.І.Б.: ОСАДЧУК СВІТЛАНА ВАСИЛІВНА РНОКПП: 2614612748 Організація (установа): ДЕПАРТАМЕНТ СОЦІАЛЬНОГО ЗАХИСТУ ТА ГІДНОСТІ ВК ВАРАСЬКОЇ МР Код ЄДРПОУ: 44383982 Посада: ДИРЕКТОР Час підпису (підтверджено кваліфікованою позначкою часу для підпису від Надавача): 11:36:23 02.02.2023 Сертифікат виданий: КНЕДП ТОВ "Центр сертифікації ключів "Україна" Серійний номер:ЗЕС5960700000000000000000000000000000001 Тип носія особистого ключа: Захищений ( ЗНКІ смарт-карта чи е.ключ Автор 337) Серійний номер носія особистого ключа: Не визначено Алгоритм підпису: ДСТУ-4145 Тип підпису: Кваліфікований Тип контейнера: Підпис та дані одному файлі (САсіЕБ епуеіоресі) Формат підпису: 3 повними даними ЦСК для перевірки (CAdES-X Long) Сертифікат: Кваліфікований Електронна печатка - 2: ДЕПАРТАМЕНТ СОЦІАЛЬНОГО ЗАХИСТУ ТА ГІДНОСТІ ВК ВАРАСЬКОЇ МР П.І.Б.: Організація (установа): ДЕПАРТАМЕНТ СОЦІАЛЬНОГО ЗАХИСТУ ТА ГІДНОСТІ ВК ВАРАСЬКОЇ МР Код ЄДРПОУ: 44383982

Час підпису (підтверджено кваліфікованою позначкою часу для підпису від Надавача): 11:37:28 02.02.2023

Сертифікат виданий: КНЕДП ТОВ "Центр сертифікації ключів "Україна" Серійний номер: 48С5960700000000000000000000000000000001 Тип носія особистого ключа: Захищений ( ЗНКІ смарт-карта чи е.ключ Автор 337) Серійний номер носія особистого ключа: Не визначено Алгоритм підпису: ДСТУ-4145 Тип підпису: Кваліфікований Тип контейнера: Підпис та дані в одному файлі (CAdES enveloped) Формат підпису: 3 повними даними ЦСК для перевірки (CAdES-X Long) Сертифікат: Кваліфікований